### МИНОБРНАУКИ РОССИИ

Федеральное государственное бюджетное образовательное учреждение высшего образования «ВЛАДИВОСТОКСКИЙ ГОСУДАРСТВЕННЫЙ УНИВЕРСИТЕТ» Колледж индустрии моды и красоты

# **РАБОЧАЯ ПРОГРАММА** ПМ.02 ПРОИЗВОДСТВО РЕКЛАМНОЙ ПРОДУКЦИИ

# программы подготовки специалистов среднего звена

# 42.02.01 Специалист по рекламе

Форма обучения: очная

Владивосток 2023

Рабочая программа профессионального модуля ПМ.02 Производство рекламной продукции разработана в соответствии с требованиями Федерального государственного образовательного стандарта среднего профессионального образования по специальности 42.02.01 утвержденного приказом Минобрнауки России от 12.05.2014 N 510 "Об утверждении федерального государственного образовательного стандарта среднего профессионального образования по специальности 42.02.01 Реклама" примерной образовательной программой.

Разработчик(и): Ю. В. Погребняк, преподаватель КИМК

Рассмотрено и одобрено на заседании Методического совета КИМК

от «25» апреля 2023 г. протокол № 2

Председатель Методического совета КИМК

feeld M.M. KNOWNO

# **СОДЕРЖАНИЕ**

# **1 ОБЩАЯ ХАРАКТЕРИСТИКА РАБОЧЕЙ ПРОГРАММЫ УЧЕБНОЙ ДИСЦИПЛИНЫ**

- **2 СТРУКТУРА И СОДЕРЖАНИЕ УЧЕБНОЙ ДИСЦИПЛИНЫ**
- **3 УСЛОВИЯ РЕАЛИЗАЦИИ УЧЕБНОЙ ДИСЦИПЛИНЫ**

**4 КОНТРОЛЬ И ОЦЕНКА РЕЗУЛЬТАТОВ ОСВОЕНИЯ УЧЕБНОЙ ДИСЦИПЛИНЫ**

## **1 ОБЩАЯ ХАРАКТЕРИСТИКА ПРОГРАММЫ УЧЕБНОЙДИСЦИПЛИНЫ**

#### **1.1 Место дисциплины в структуре основной образовательной программы**

Профессиональный модуль 02, Производство рекламной продукции (далее ПМ. 02) является частью профессионального учебного цикла основной образовательной программы (далее ООП) в соответствии с ФГОС СПО по специальности/профессии

42.02.01 Реклама в части освоения основного вида профессиональной деятельности (ВПД) Производство рекламной продукции.

Рабочая программа профессионального модуля может быть использована в программах дополнительного профессионального образования: повышения квалификации и переподготовки и профессиональной подготовки по профилю специальности и при освоении профессии рабочего в рамках специальности СПО: 20032 Агент рекламный.

#### **1.2 Цель и планируемые результаты освоения дисциплины**

По итогам освоения дисциплины, обучающиеся должны продемонстрировать результаты обучения, соотнесённые с результатами освоения ООП СПО, приведенные в таблице.

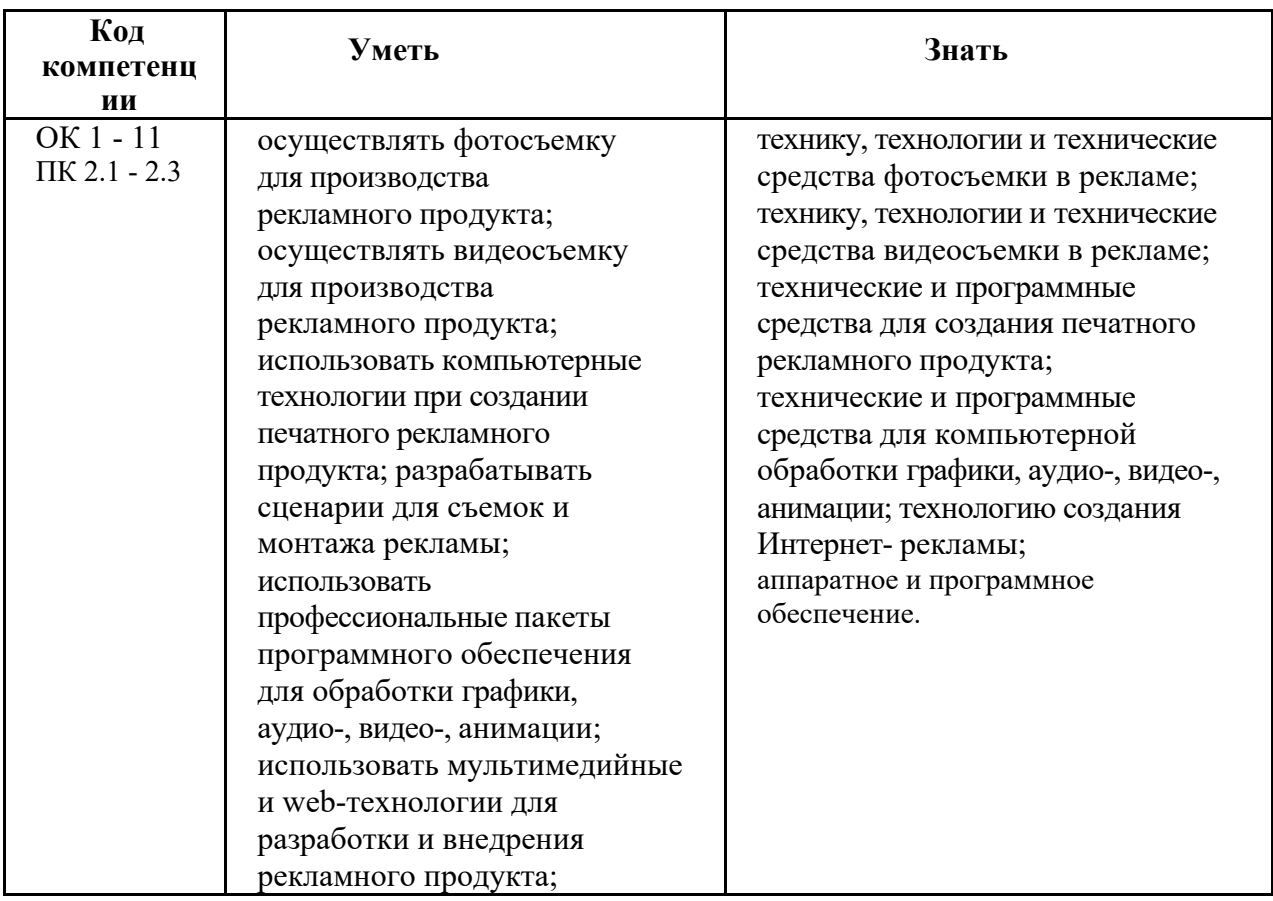

Вариативная часть направлена на углубленное изучение обязательной части профессионального модуля

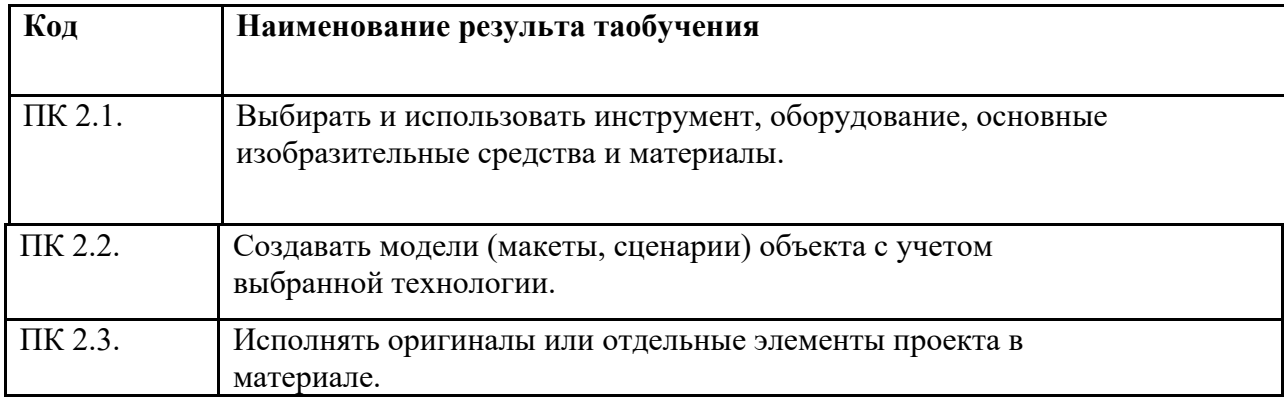

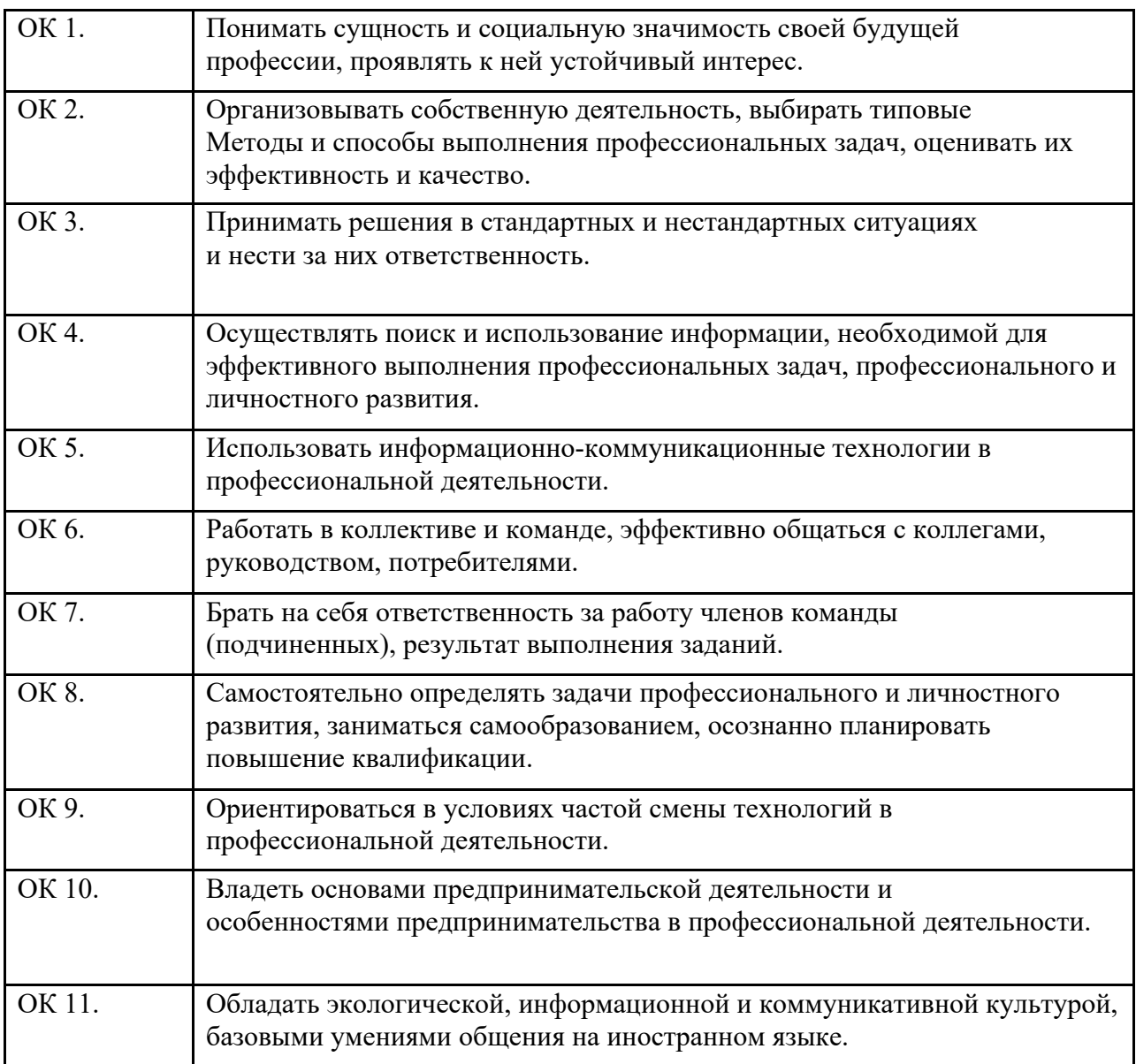

# **2 СТРУКТУРА И СОДЕРЖАНИЕ ПРОФЕССИОНАЛЬНОГО МОДУЛЯ**

# **2.1 Объем учебной дисциплины и виды учебнойработы**

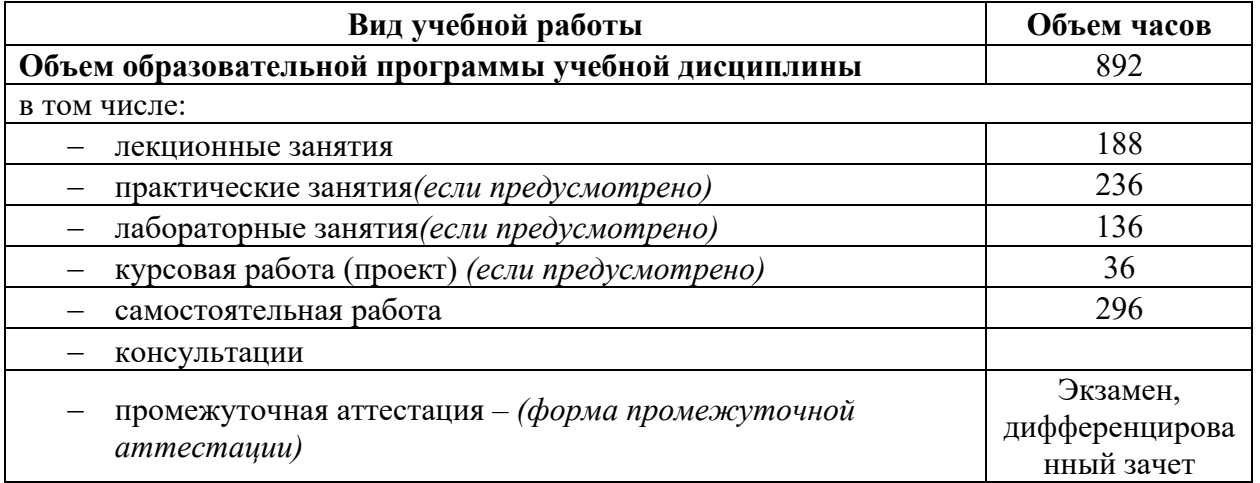

# 3.1. Тематический план профессионального модуля

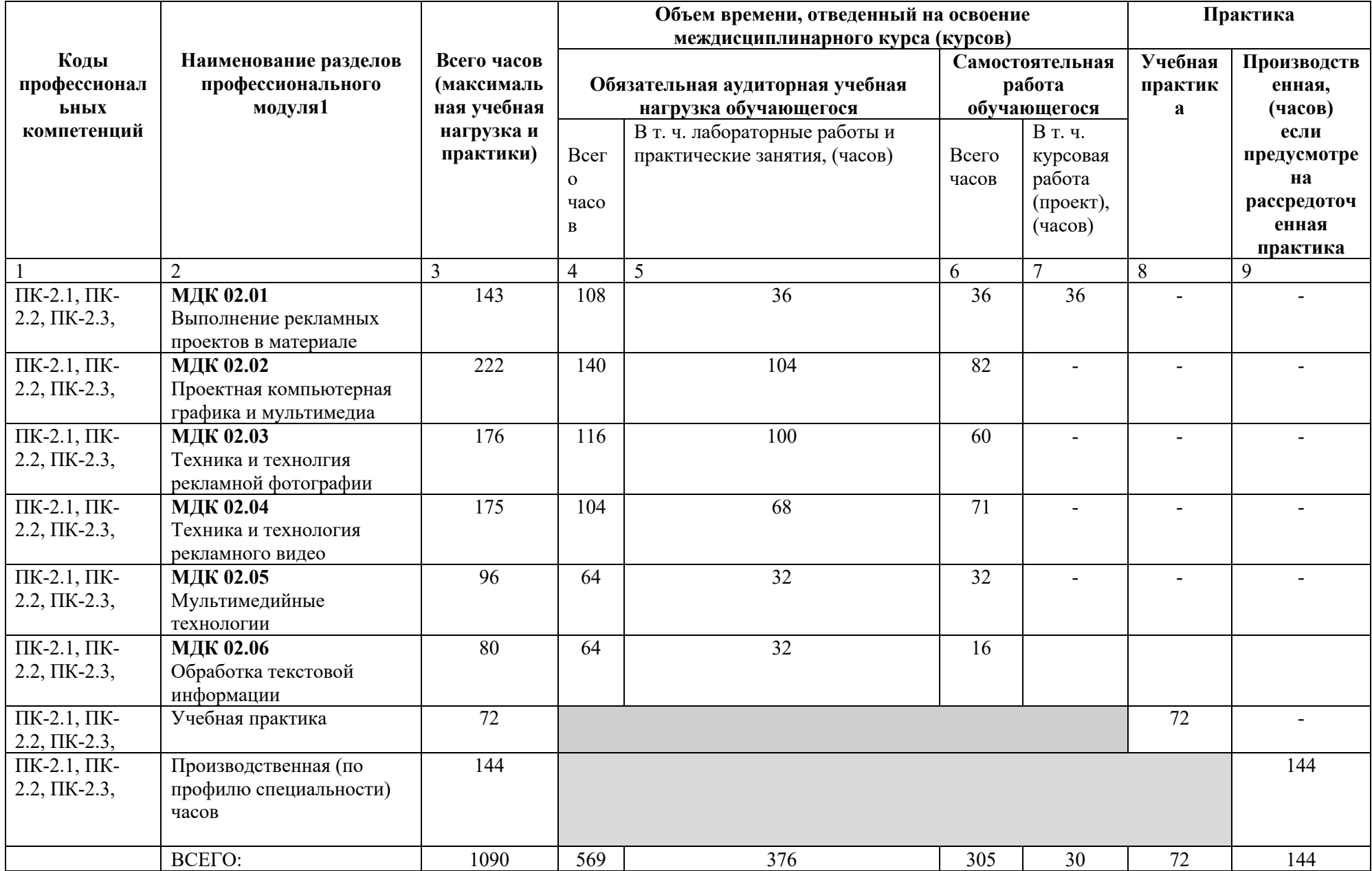

<sup>1</sup> Раздел профессионального модуля - часть примерной программы профессионального модуля, которая характеризуется логической завершенностью и направлена на освоение одной или нескольких профессиональных компетенций. Раздел профессионального модуля может состоять из междисциплинарного курса или его части и соответствующих частей учебной и производственной практик. Наименование раздела профессионального модуля должно начинаться с отглагольного существительного и отражать совокупность осваиваемых компетенций, умений и знаний.

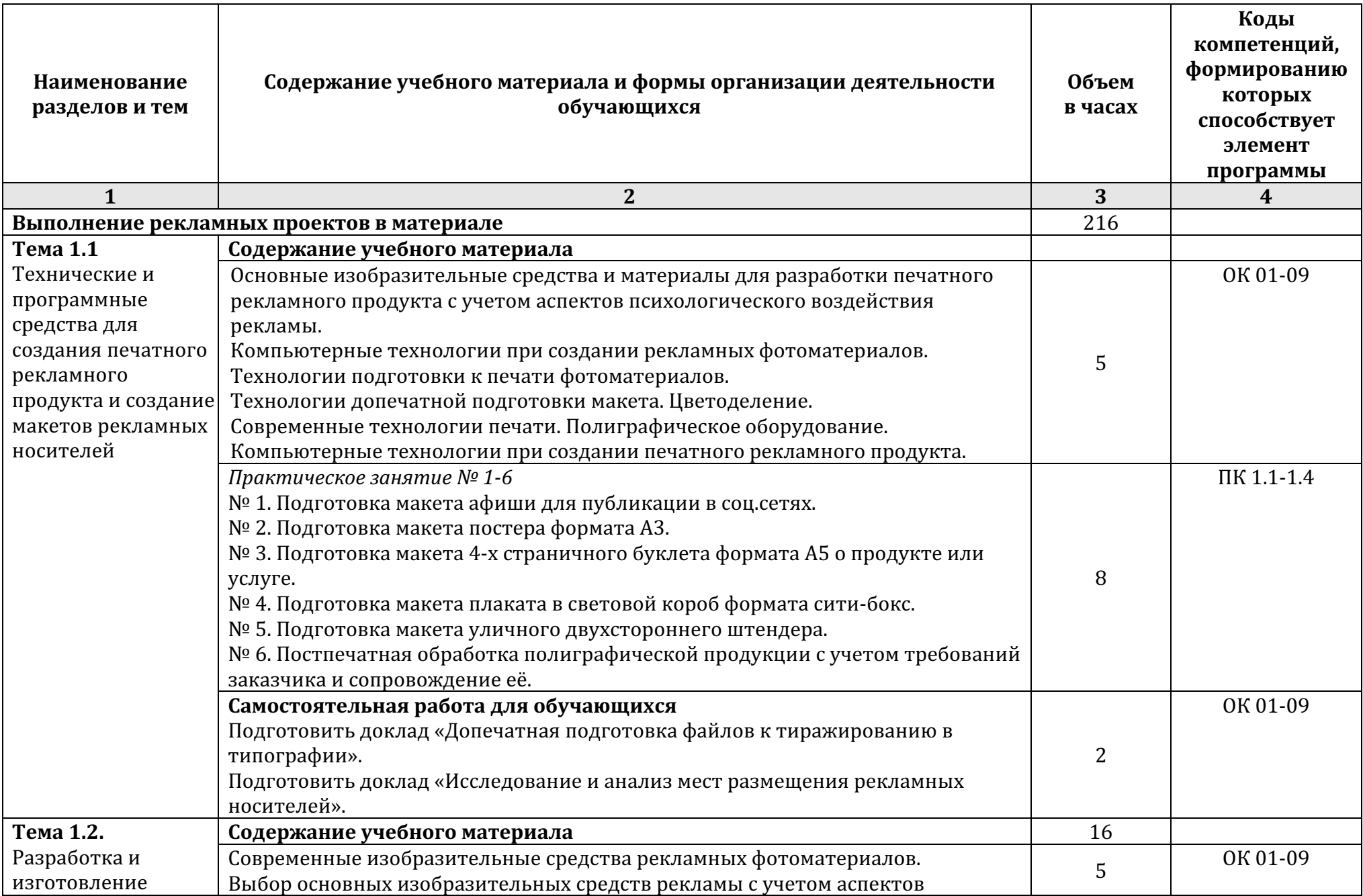

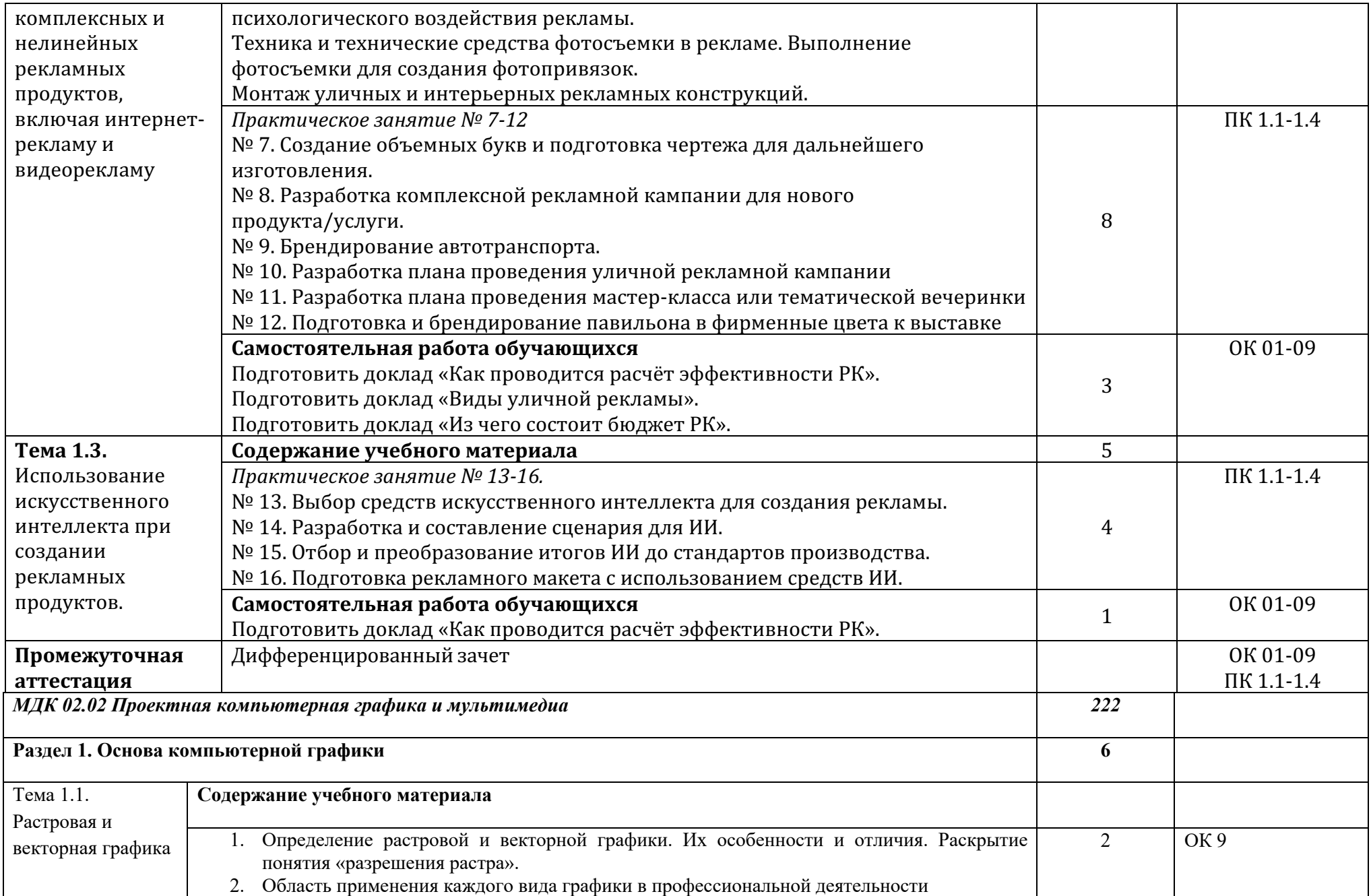

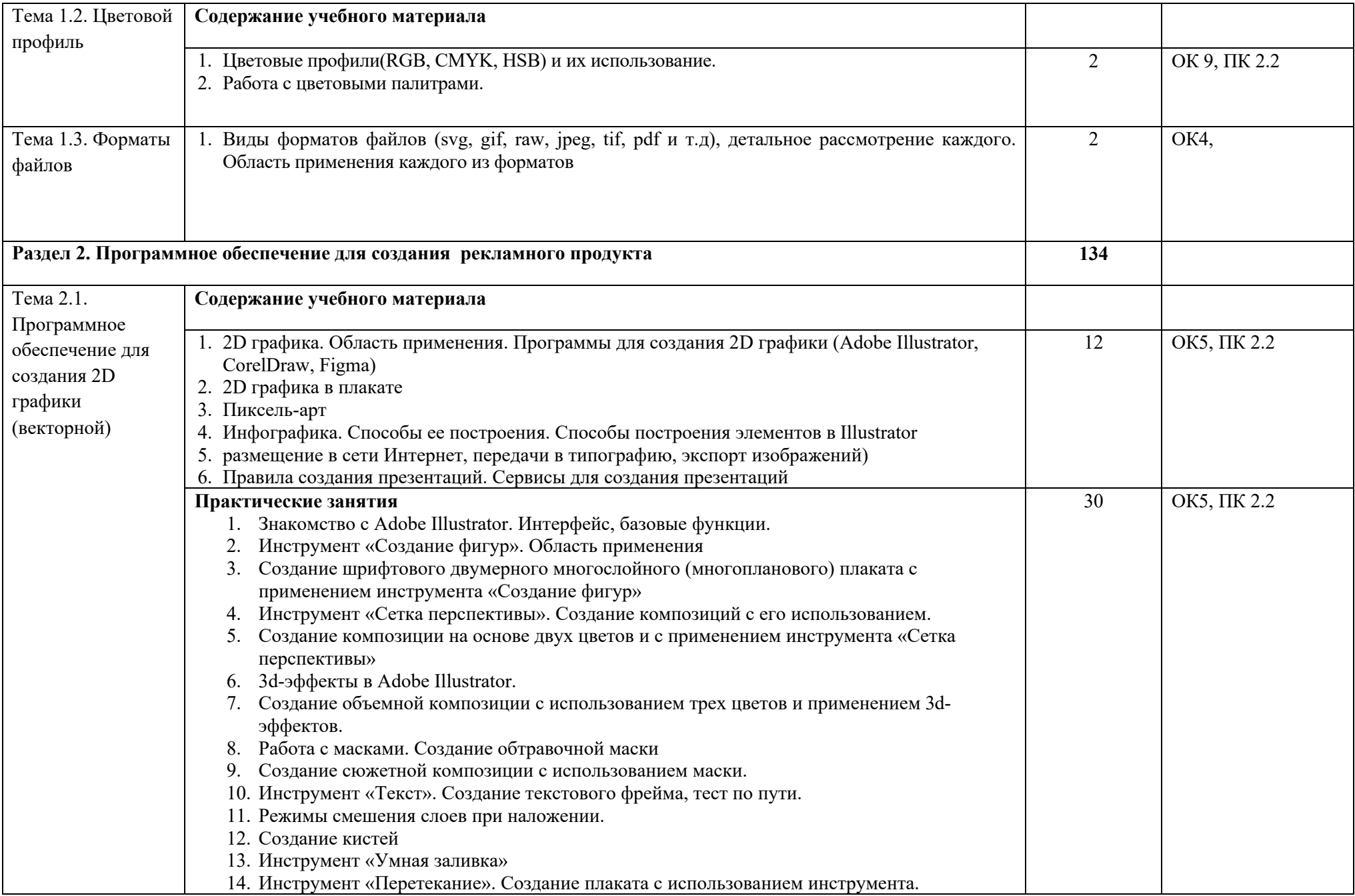

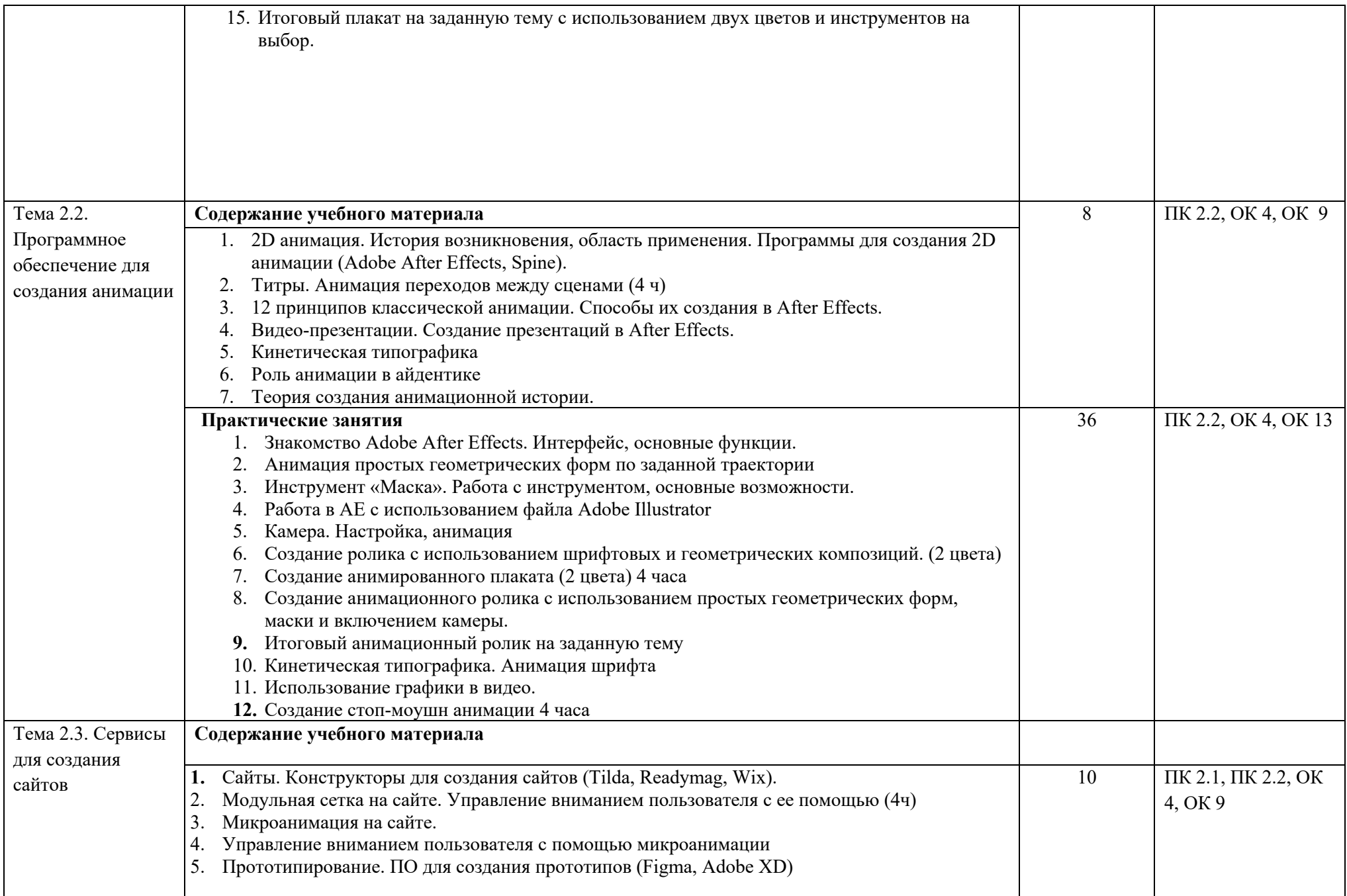

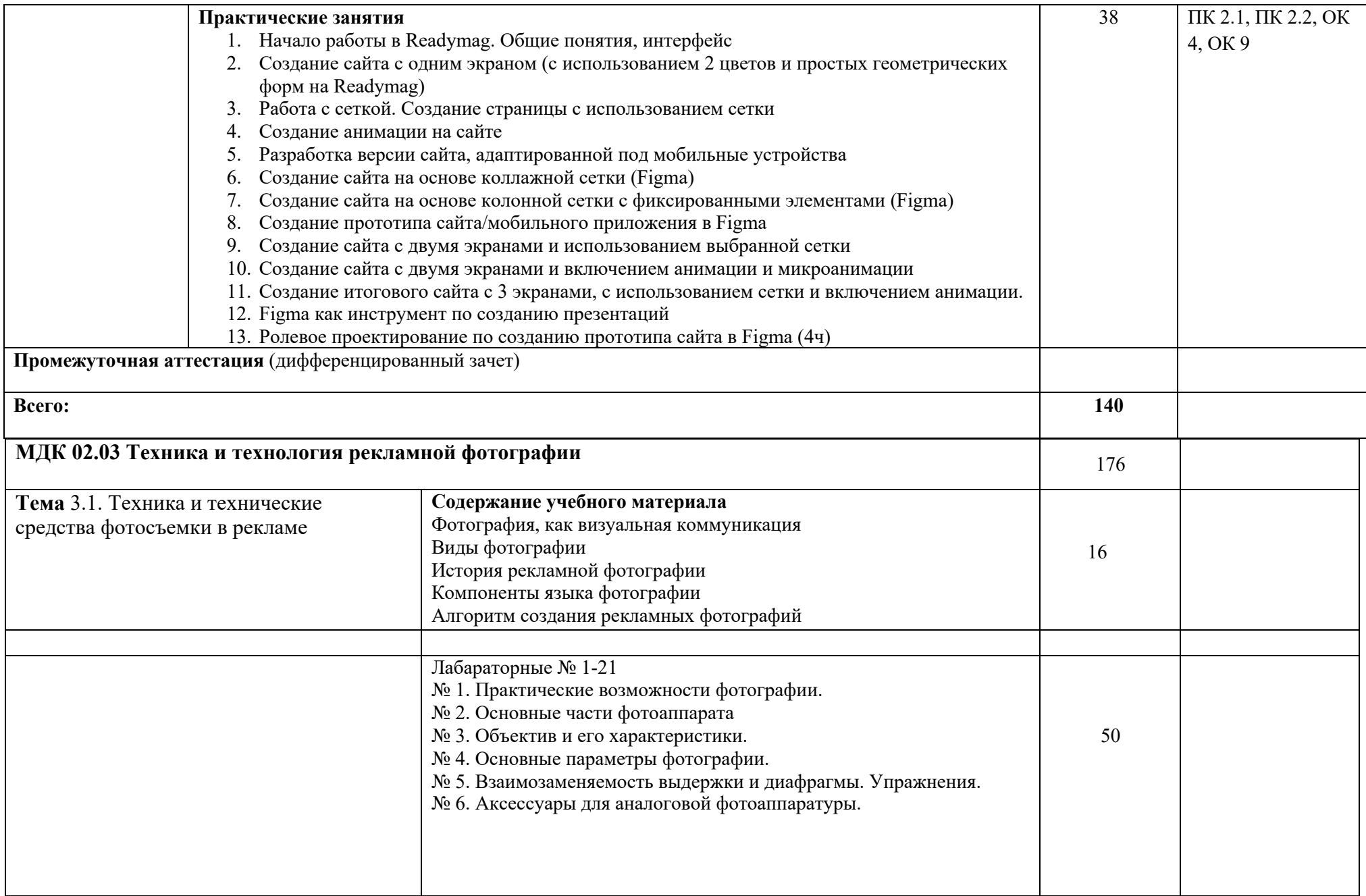

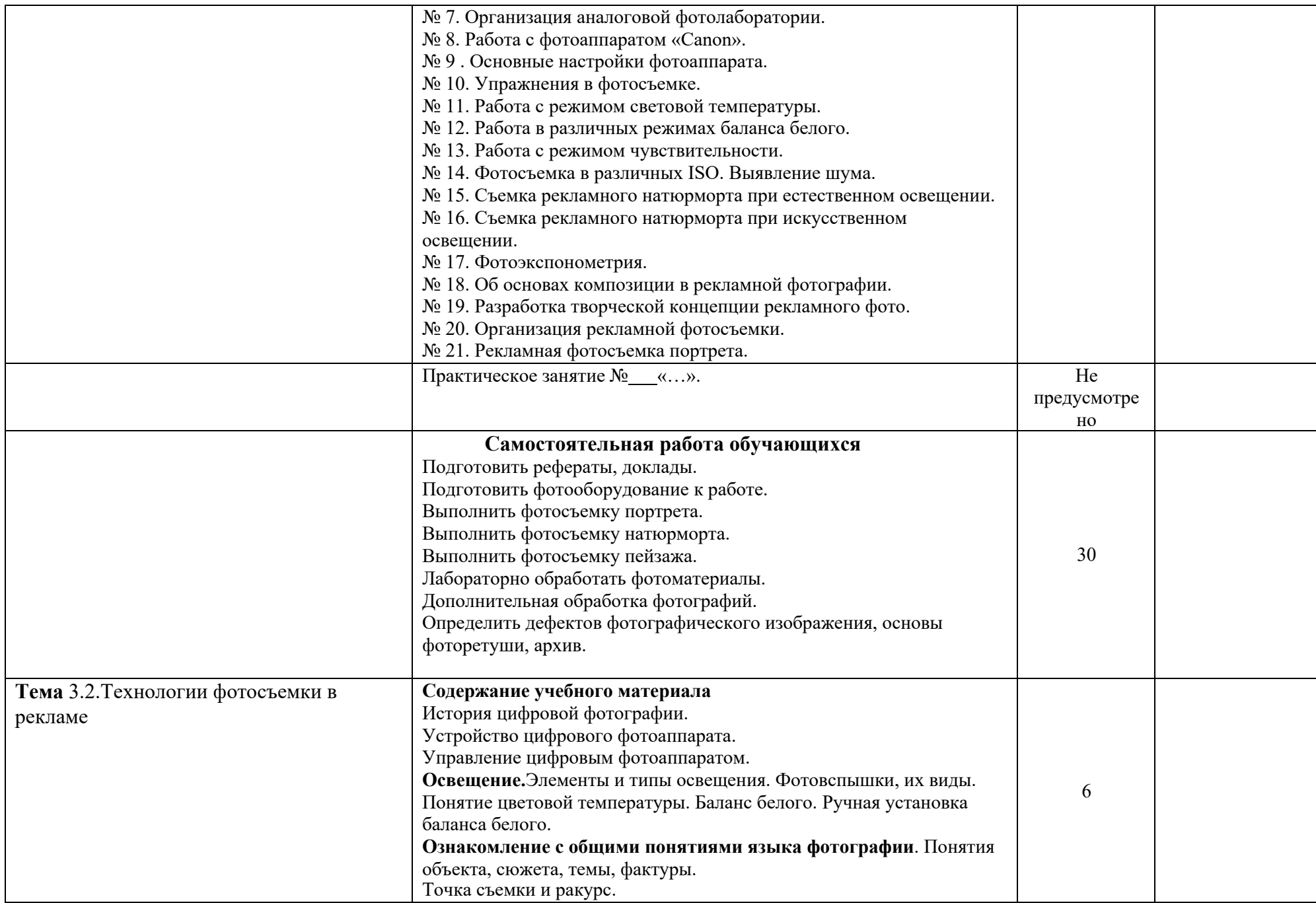

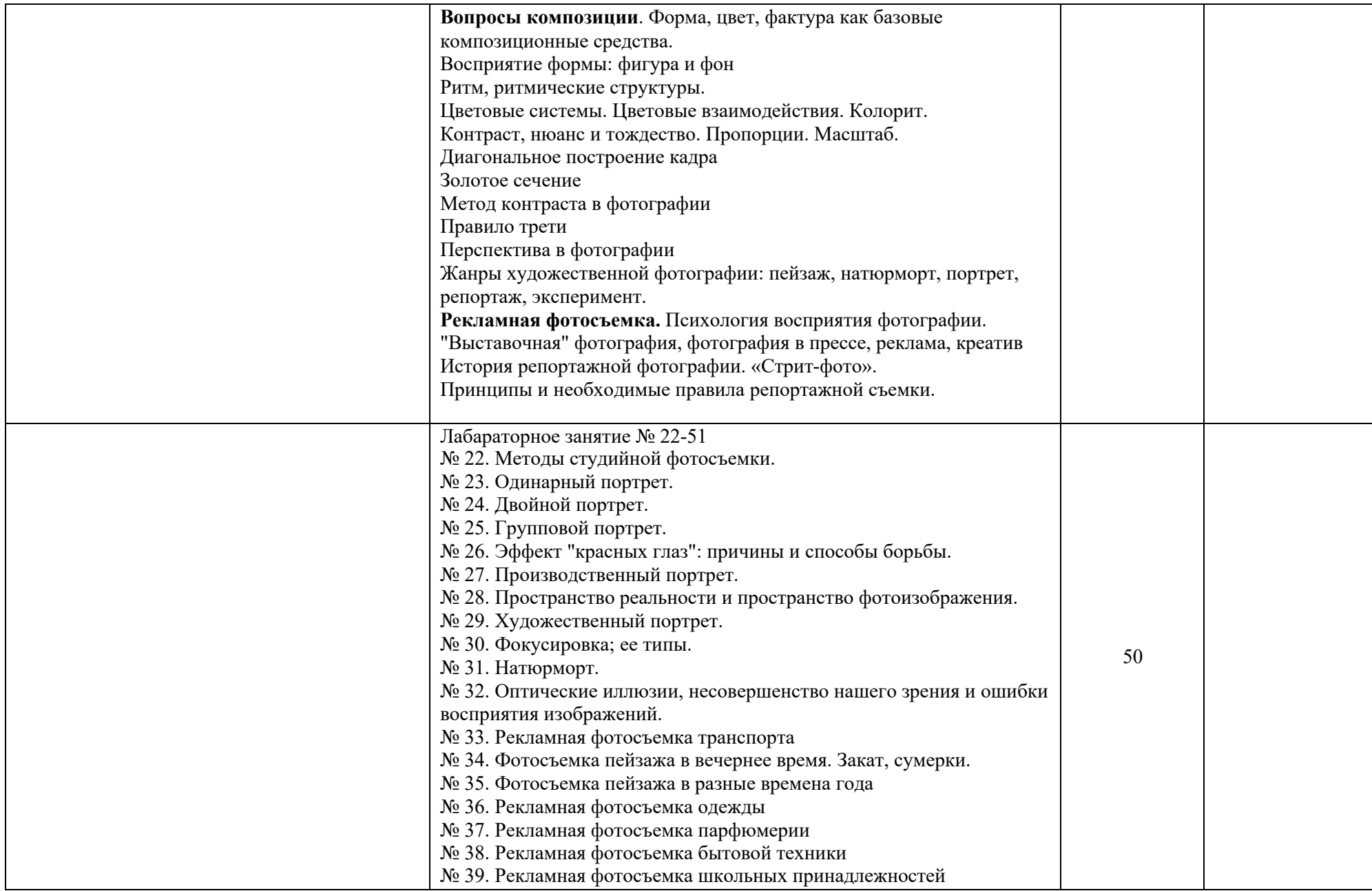

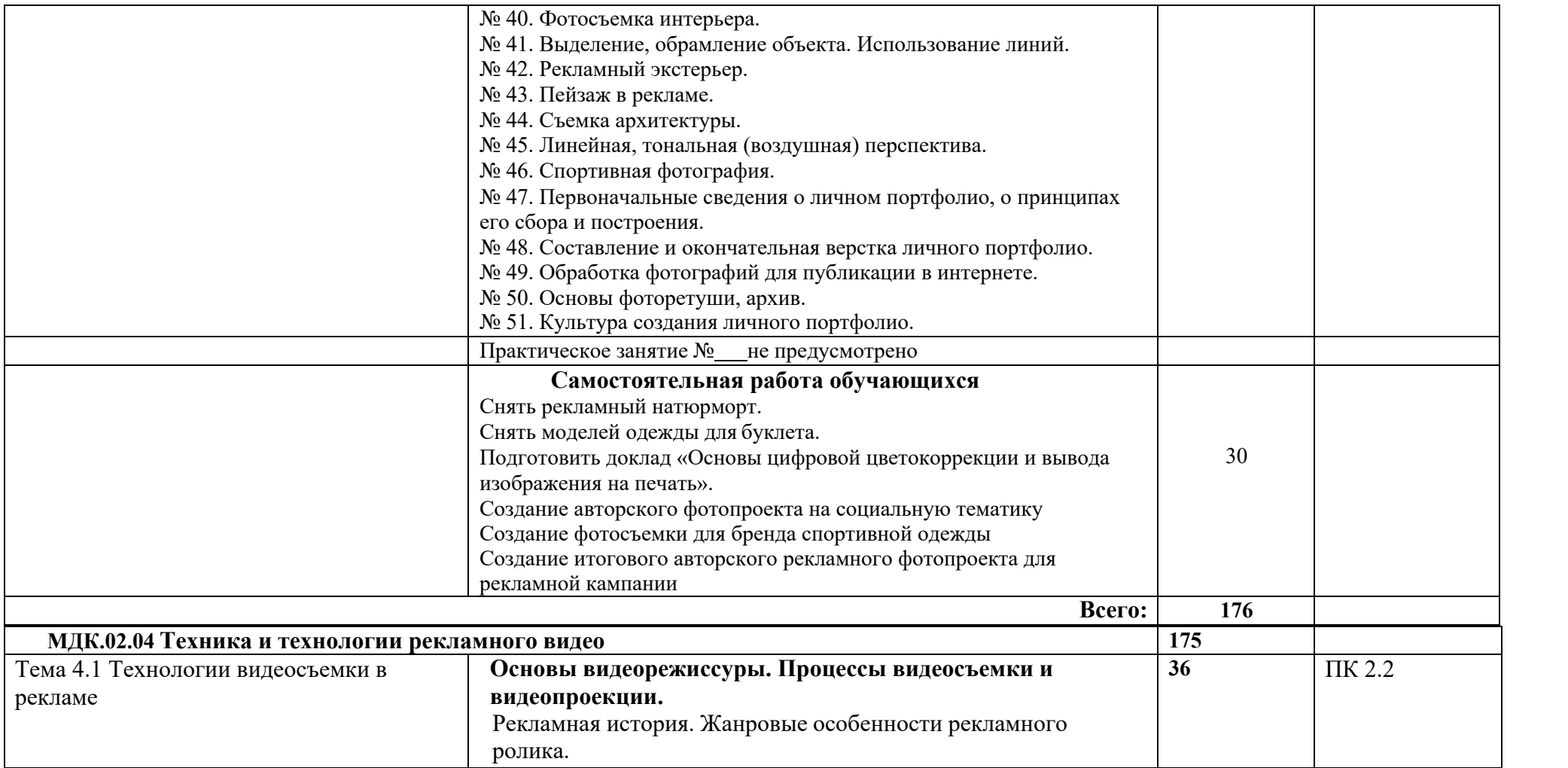

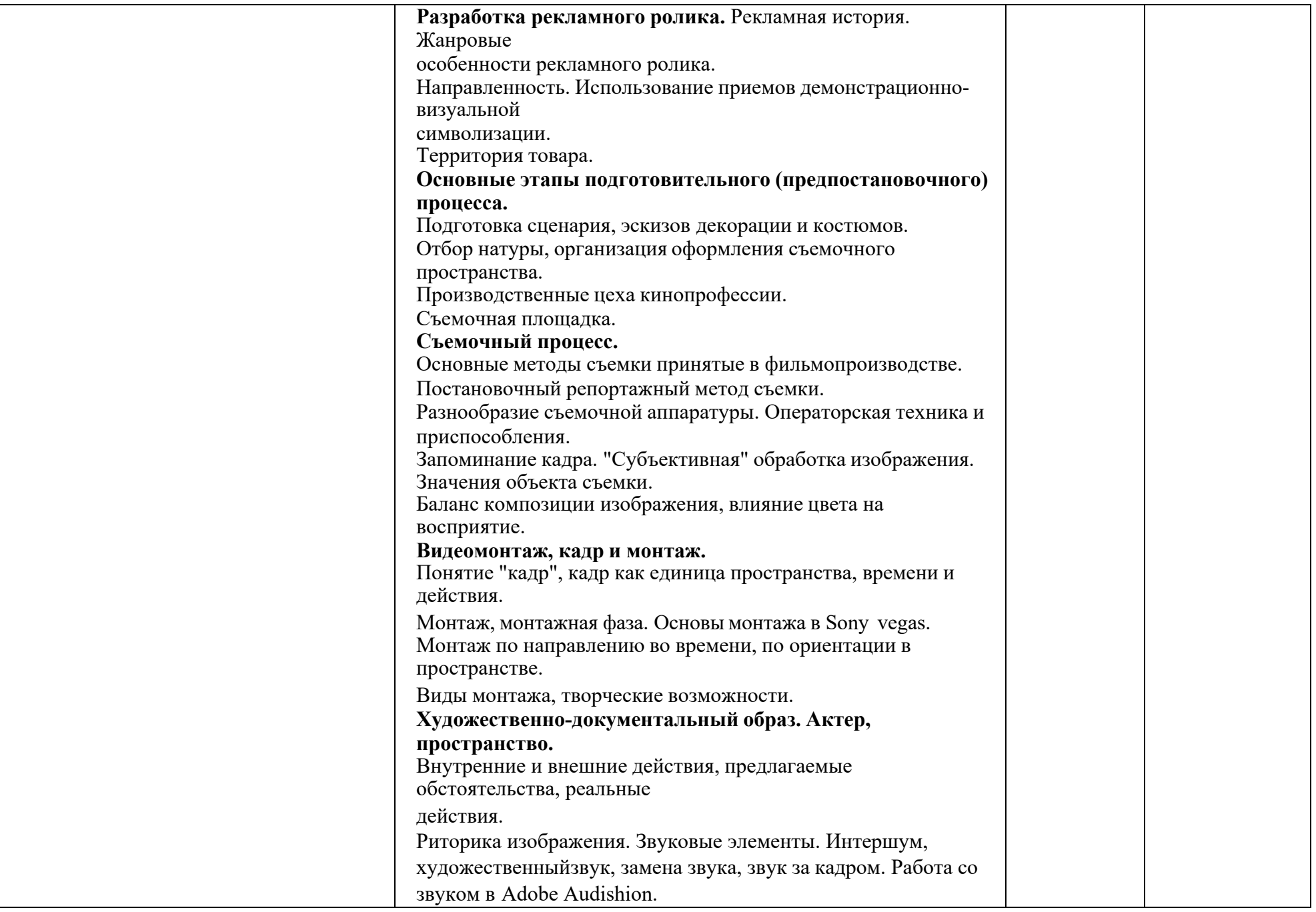

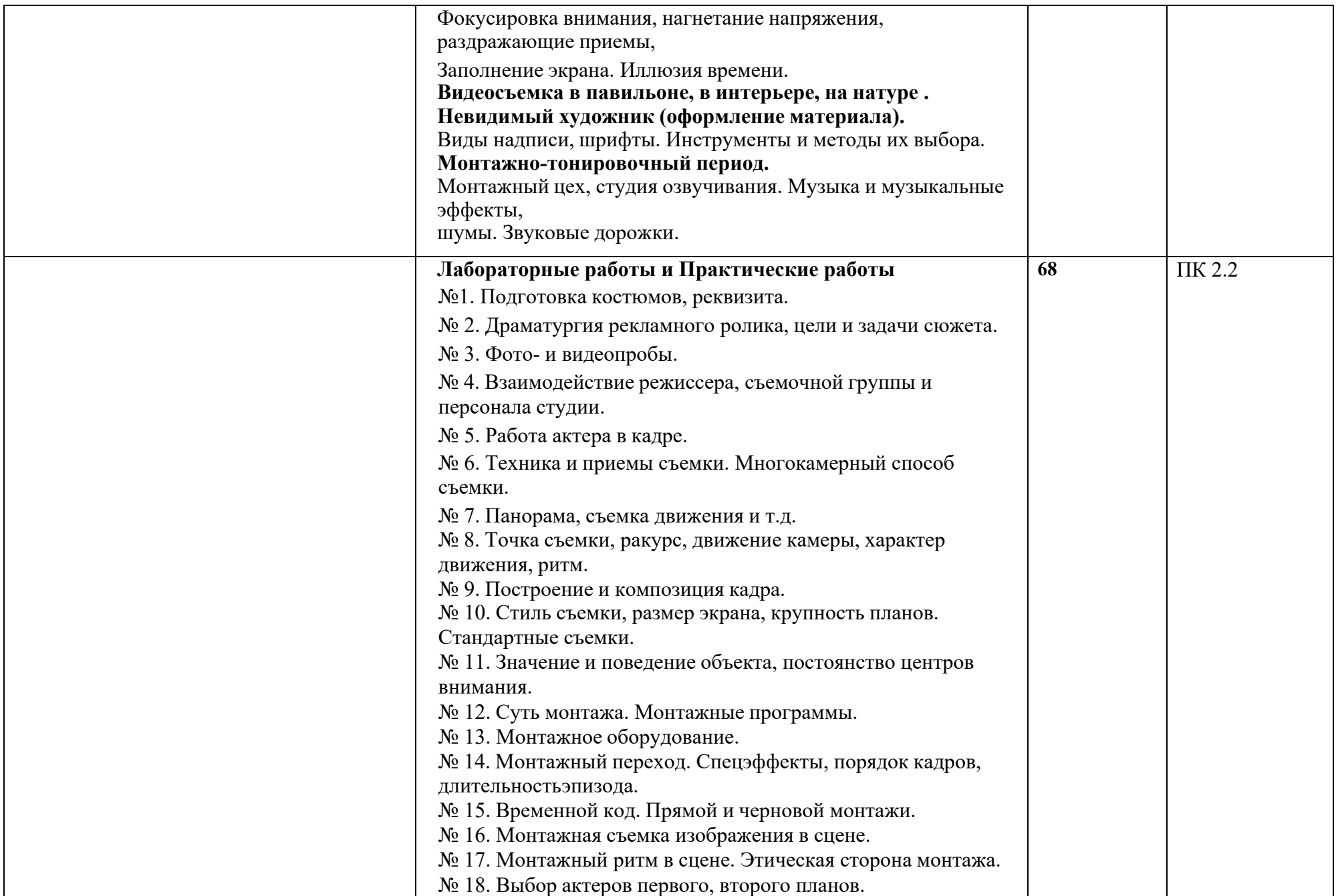

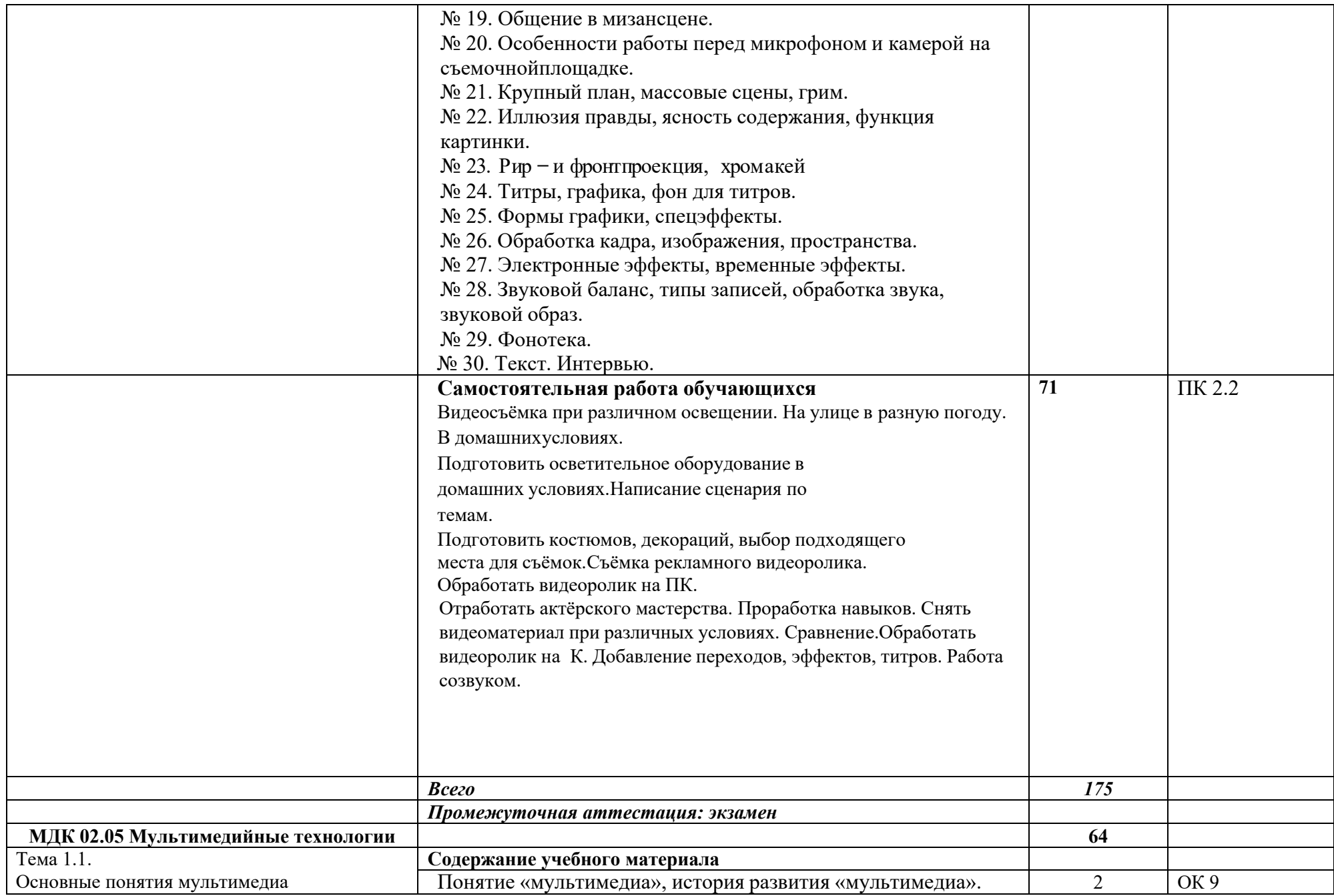

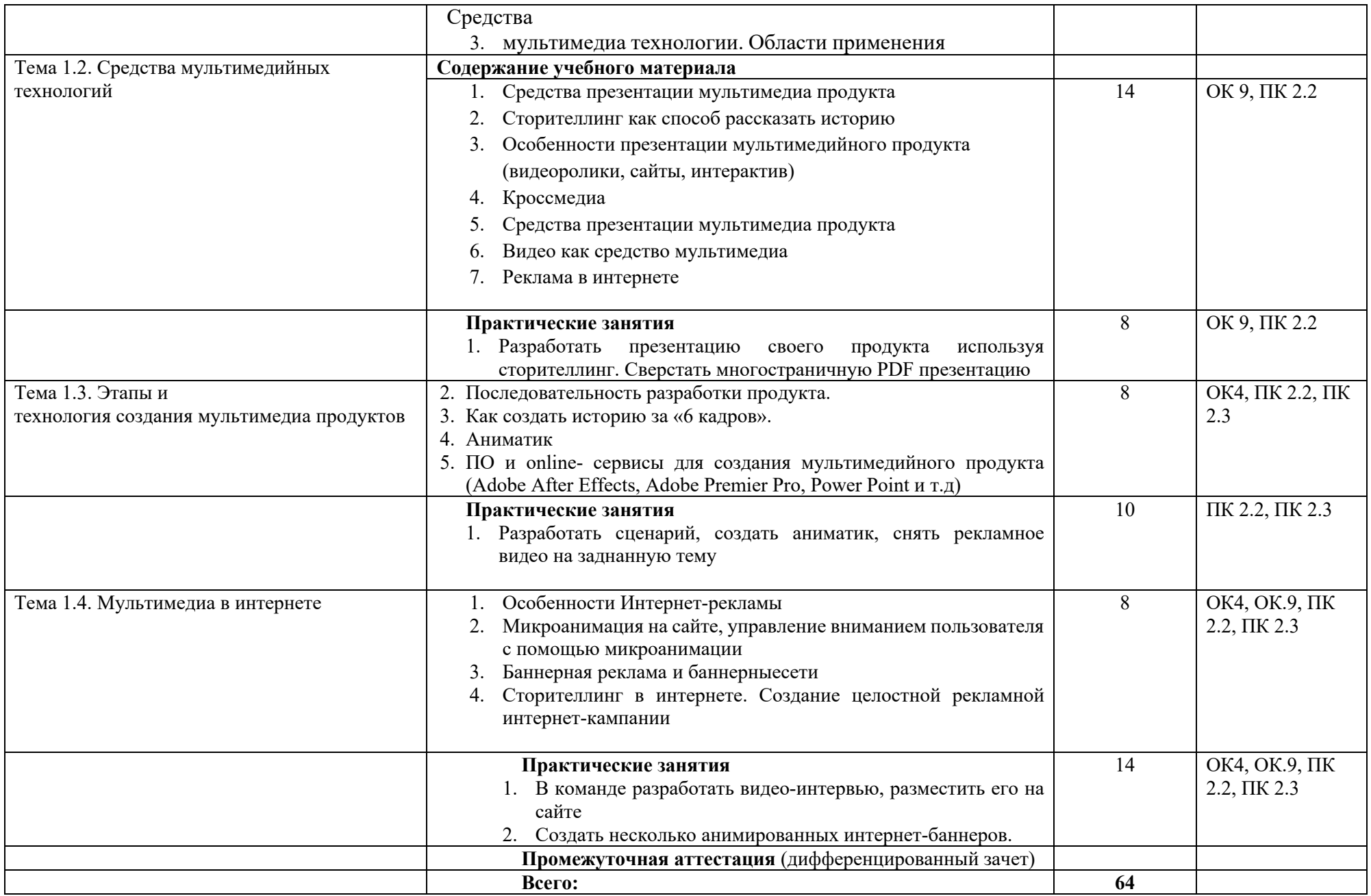

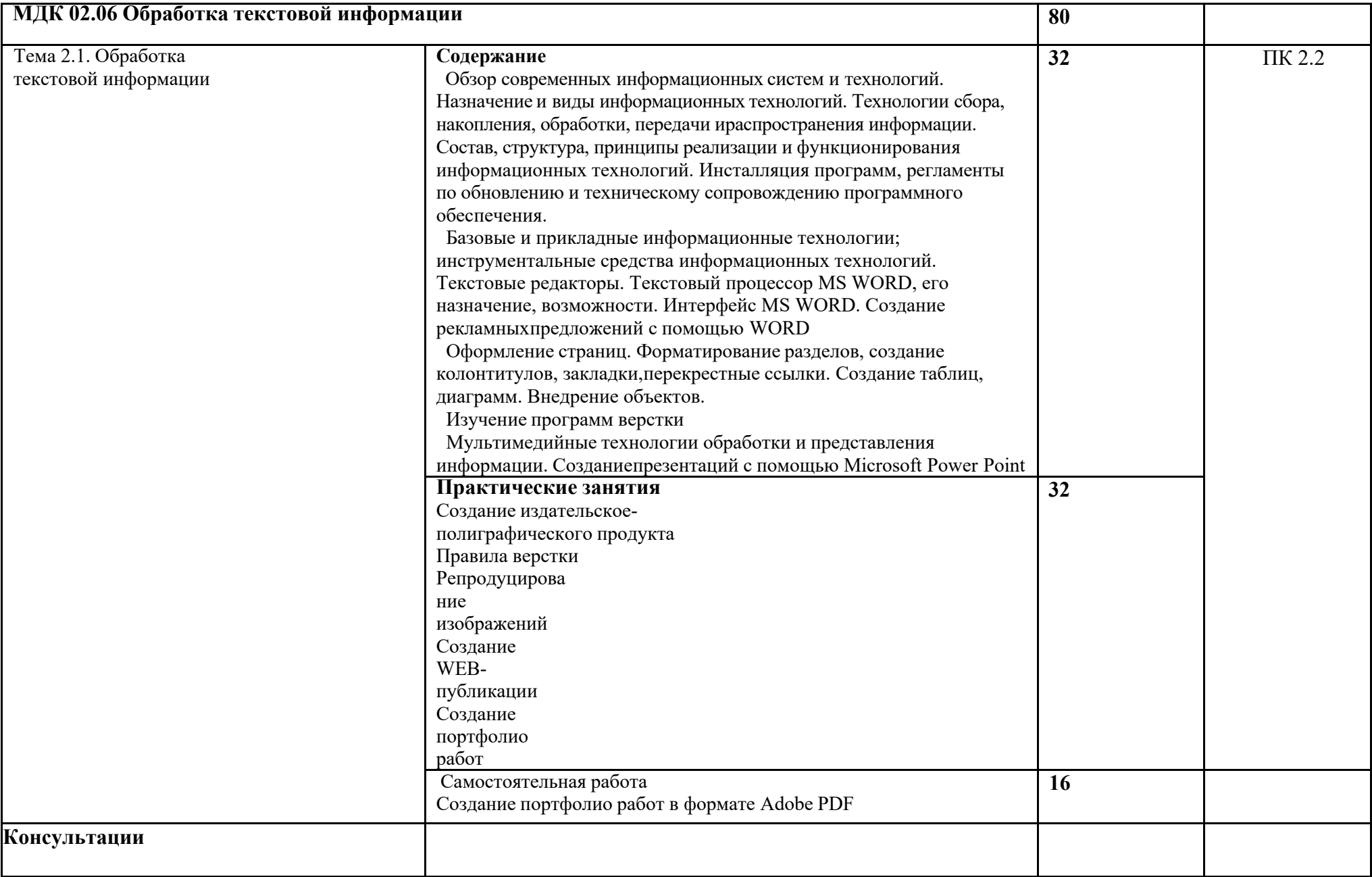

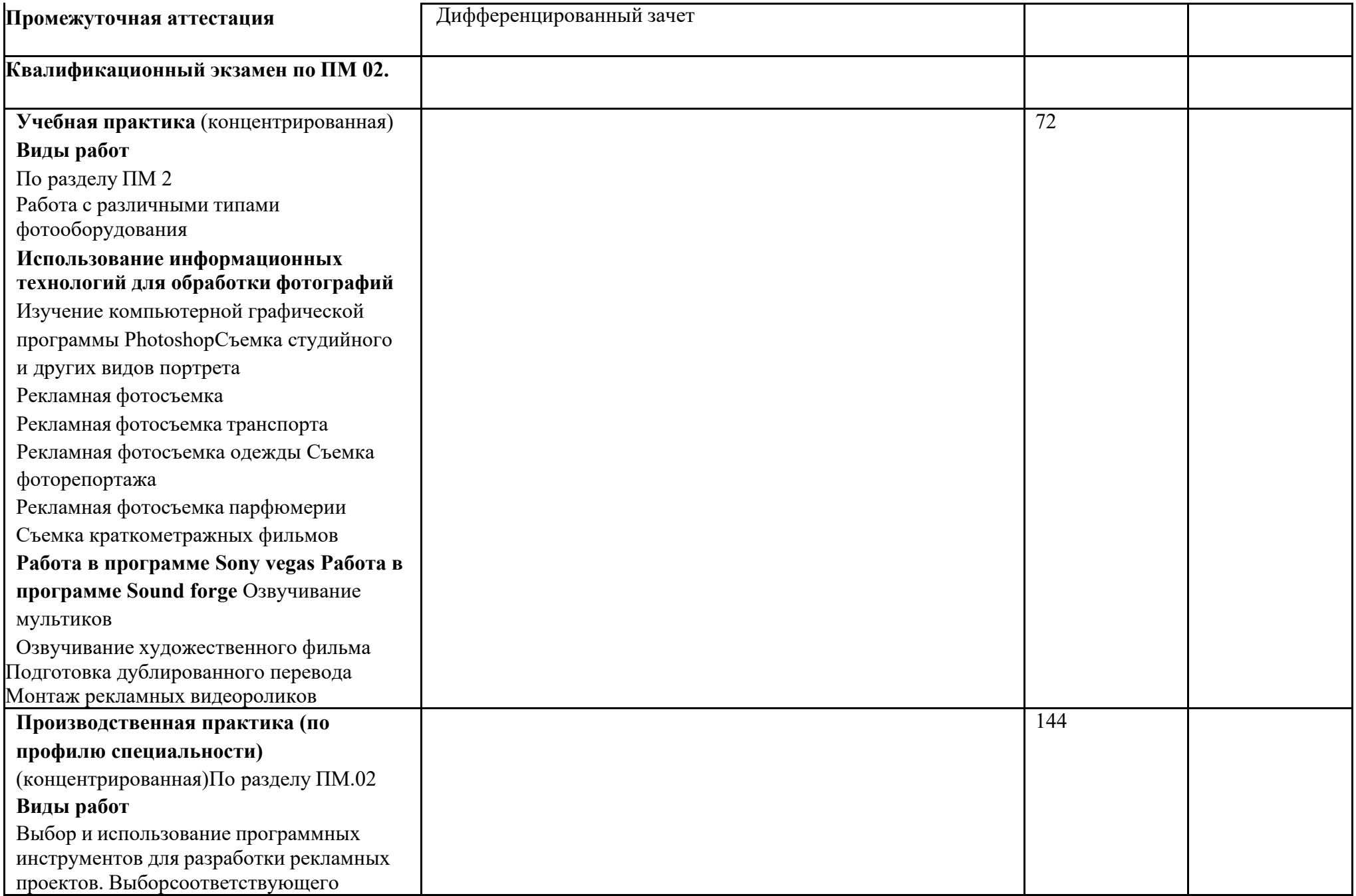

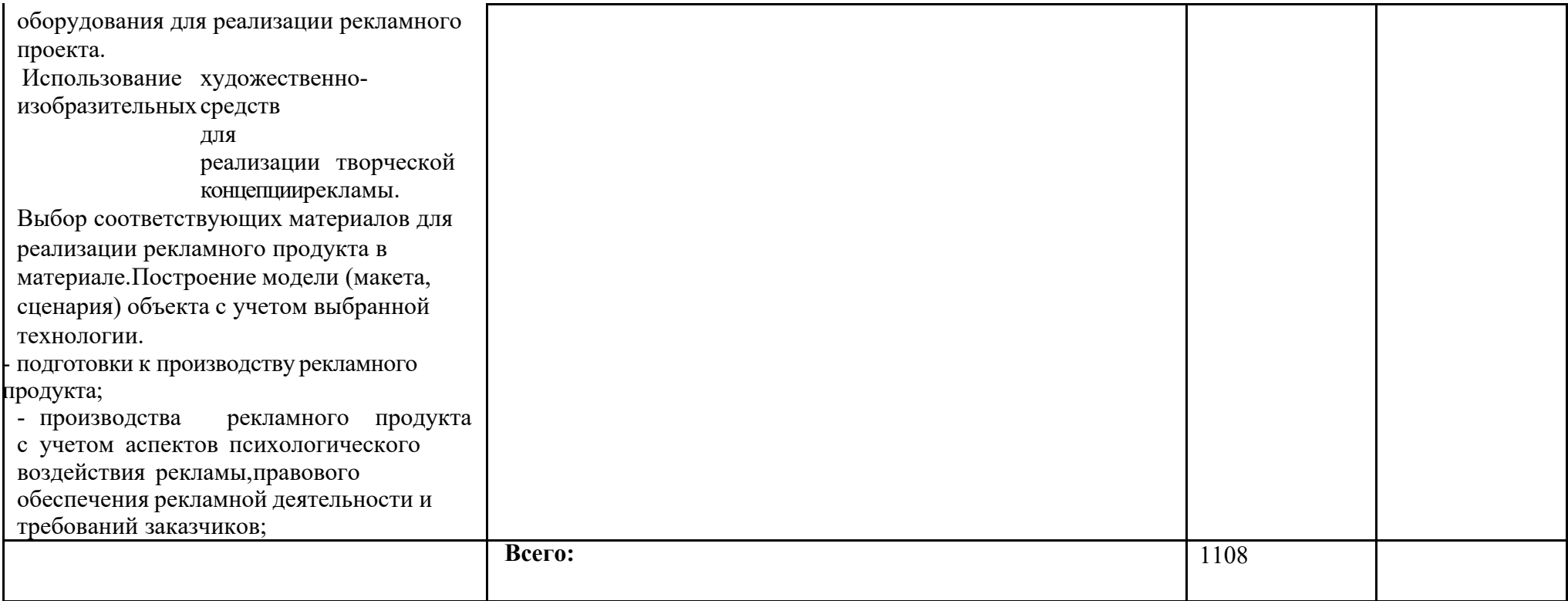

## **4 УСЛОВИЯ РЕАЛИЗАЦИИ ПРОГРАММЫ УЧЕБНОЙДИСЦИПЛИНЫ**

#### **Материально-техническое обеспечение для МДК.02.01 Багетная мастерская**

**Основное оборудование:** Мультимедийное оборудование; Стол; Стол специализированный со столешницей большого формата; Принтер, плоттер, брошюровщик. Стул, ламинатор.

#### **Материально-техническое обеспечение для МДК.02.02**

#### **Лаборатория компьютерной графики и видеомонтажа**

**Основное оборудование:** Графическая станция; Доска настенная меловая магнитная; Кресло офисное; Мультимедийный проектор с экраном; Принтер; Сервер; Стол компьютерный.

**Программное обеспечение**: 1. Microsoft Windows 7 Professional ((ИП Струлев О.Ю., договор №31908114775 от 43696, лицензия от 43710, бессрочно)). 1. Windows 10 Pro ((ООО "Битроникс", контракт №0320100030814000018-45081 от 41891, лицензия №64099496 от 41900, бессрочно)). 2. Microsoft Office ProPlus 2010 Russian Acdmc ((ИП Струлев О.Ю., договор №31908114775 от 43696, лицензия от 43710, бессрочно)). 2. OfficeProfessional Plus 2019 AcademicEdition ((ООО "Битроникс", контракт №0320100030814000018-45081 от 41891, лицензия №64099496 от 41900, бессрочно)). 3. Adobe Creative Cloud ((ООО "Информика", договор №32008982727 от 43937, лицензия №118425564 от 43929, 1 год)). 3. СПС КонсультантЮрист: Версия Проф ((ООО "Акцент", договор №764 от 43752, лицензия №V8953642, действие от 43770 до 44135)). 4. CorelDRAW Graphics Suite 2020 Education License (Windows) ((ООО "Битроникс", договор №31806189146 от 43199, лицензия от 43200, бессрочно)). 5. Adobe Acrobat Reader ((ИП Подвигайло А.А., договор №30-03/2019, счет №30/с от 43563, бессрочно)). 5. V-Ray Educational license for 3ds Max ((ООО "Высшие компьютерные курсы бизнеса", счет №2017-0427-001 от 42852, бессрочно)). 6. Adobe Flash Player ((ИП Подвигайло А.А., договор №30-03/2019, счет №30/с от 43563, бессрочно)). 6. Доступ к Интернет ((ООО "Битроникс", контракт №0320100030814000018-45081 от 41891, лицензия

№64099496 от 41900, бессрочно)). 7. 7-Zip 18.01 (x64) ((ИП Подвигайло А.А., договор №30-03/2019, счет №30/с от 43563, бессрочно)). 7. Autodesk 3ds Max 2018 ((ИП Подвигайло А.А., договор №30- 03/2019, счет №30/с от 43563, бессрочно)). 8. Autodesk Fusion 360 ((ИП Подвигайло А.А., договор №30-03/2019, счет №30/с от 43563, бессрочно)). 8. Autodesk Maya 2018 ((ИП Подвигайло А.А., договор №30-03/2019, счет №30/с от 43563, бессрочно)). 10. Архиватор 7-Zip ((ИП Подвигайло А.А., договор №30-03/2019, счет №30/с от 43563, бессрочно)). 11. Google Chrome ((ИП Подвигайло А.А., договор №30-03/2019, счет №30/с от 43563, бессрочно)). 12. Mozilla Firefox ((ИП Подвигайло А.А., договор №30-03/2019, счет №30/с от 43563, бессрочно)).

#### **Материально-техническое обеспечение для МДК.02.03 Фотостудия**

**Основное оборудование**: Высокоскоростной импульсный моноблок Godox QT1200IIM, Высокоскоростной импульсный моноблок Godox QT600IIM, Вспышка студийная Falcon Eyes Sprinter 200BW, Мобильная система установки фона FST L-2803, Портретная тарелка Falcon Eyes SuperSoft SR-60W white, Светодиодный LED осветитель Godox LED 1000W студийный, Стойка для освещения Manfrotto 1005BAC, Софтбокс Godox SB-FW80120, Софтбокс Godox SB-FW6090, Отражатель на пружине Falcon Eyes, Шторки универсальн.для рефлектора 160-180 мм Falcon Eyes, Набор фонов д/фотостудии Superior Black, Стойка Falcon Eyes L-2900 ST, Стойка для освещения Manfrotto, Стойка для освещения Manfrotto003, Зонт-отражатель Falcon Eyes URK-48TSB1, Держатель GreenBean RHC-021для крепления фона или отражателя, Штатив FALCON EYES GREEN LINE 1550 BH-10, Софтбокс Falcon EyesSBQ-75150 BW, Софтбокс быстроскладной Godox SB-UFW9090, Софтбокс Falcon Eyes FEA-SB 7575BW, Стрипбокс Falcon Eyes SBQ-30120BW, Стрипбокс Falcon Eyes SBQ 30160 BW, Рефлектор Falcon Eyes R-280BW, Конический рефлектор Falcon Eyes тубус DPSA-CST BW, Рефлектор Falcon Eyes-R-150U с держателем зонта, Осветитель Falcon Eyes LHPAT-40-1 c отражателем, Осветитель Falcon Eyes LHPAT-26-1 с отражателем, Вспышка Falcon Eyes MF-32, Фотобокс Godox DF-01 складной, Софтбокс 45х45 для студийных вспышек Falcon Eyes FEA-SB 4545 BW, Потолочная подвесная система, GreenBean Effect panel 60 на каркасе, Вентилятор студийный Falcon Eyes SF-01, Журавль Falcon Eyes LSB-3JS, Комплект студийного оборудования Visico VT-400 Creative Kit, Осветитель светодиодный GreenBean fresnel 180 LED x2, Набор цветных фильтров Photoindustria Color Pack, Тканевый фон Falcon Eyes, Набор масок Гобо для Spot Small, Софтбокс Falcon Eyes SBQ-120180BW, Генератор тумана Falcon EyesF-400R, Штатив 170см с подсветкой, Генератор мыльных пузырей Falcon EyesB-80

### **Материально-техническое обеспечение для МДК.02.04 Видеостудия**

**Основное оборудование:** Комплект видеосвета LED GreenBean Double UltraKit 2x1806 LED, Осветитель светодиодный LEDline 516B, Мобильная система установки фона FST L-2803, Стойка для освещения Manfrotto 1005BAC, Отражатель на пружине Falcon Eye, Набор фонов д/фотостудии Superior Black, Стойка Falcon Eyes L-2900 ST, Стойка для освещения Manfrotto, Стойка для освещения Manfrotto003, Зонт-отражатель Falcon Eyes URK-48TSB1, Держатель GreenBean RHC-021для крепления фона или отражателя, Штатив FALCON EYES GREEN LINE 1550 BH-10, Потолочная подвесная система, Беспроводной микрофон петличка, Ручнойрекордер-портастудия

# **Материально-техническое обеспечение для МДК.02.05**

#### **Лаборатория компьютерной графики и видеомонтажа**

**Основное оборудование:** Графическая станция; Доска настенная меловая магнитная; Кресло офисное; Мультимедийный проектор с экраном; Принтер; Сервер; Стол компьютерный.

Программное обеспечение: 1. Microsoft Windows 7 Professional ((ИП Струлев О.Ю., договор №31908114775 от 43696, лицензия от 43710, бессрочно)). 1. Windows 10 Pro ((ООО "Битроникс", контракт №0320100030814000018-45081 от 41891, лицензия №64099496 от 41900, бессрочно)). 2. Microsoft Office ProPlus 2010 Russian Acdmc ((ИП Струлев О.Ю., договор №31908114775 от 43696, лицензия от 43710, бессрочно)). 2. OfficeProfessional Plus 2019 AcademicEdition ((ООО "Битроникс", контракт №0320100030814000018-45081 от 41891, лицензия №64099496 от 41900, бессрочно)). 3. Adobe Creative Cloud ((ООО "Информика", договор №32008982727 от 43937, лицензия №118425564 от 43929, 1 год)). 3. СПС КонсультантЮрист: Версия Проф ((ООО "Акцент", договор №764 от 43752, лицензия №V8953642, действие от 43770 до 44135)). 4. CorelDRAW Graphics Suite 2020 Education License (Windows) ((ООО "Битроникс", договор №31806189146 от 43199, лицензия от 43200, бессрочно)). 5. Adobe Acrobat Reader ((ИП Подвигайло А.А., договор №30-03/2019, счет №30/с от 43563, бессрочно)). 5. V-Ray Educational license for 3ds Max ((ООО "Высшие компьютерные курсы бизнеса", счет №2017-0427-001 от 42852, бессрочно)). 6. Adobe Flash Player ((ИП Подвигайло А.А., договор №30-03/2019, счет №30/с от 43563, бессрочно)). 6. Доступ к Интернет ((ООО "Битроникс", контракт №0320100030814000018-45081 от 41891, лицензия

№64099496 от 41900, бессрочно)). 7. 7-Zip 18.01 (x64) ((ИП Подвигайло А.А., договор №30-03/2019, счет №30/с от 43563, бессрочно)). 7. Autodesk 3ds Max 2018 ((ИП Подвигайло А.А., договор №30- 03/2019, счет №30/с от 43563, бессрочно)). 8. Autodesk Fusion 360 ((ИП Подвигайло А.А., договор №30-03/2019, счет №30/с от 43563, бессрочно)). 8. Autodesk Maya 2018 ((ИП Подвигайло А.А., договор №30-03/2019, счет №30/с от 43563, бессрочно)). 10. Архиватор 7-Zip ((ИП Подвигайло А.А., договор №30-03/2019, счет №30/с от 43563, бессрочно)). 11. Google Chrome ((ИП Подвигайло А.А., договор №30-03/2019, счет №30/с от 43563, бессрочно)). 12. Mozilla Firefox ((ИП Подвигайло А.А., договор №30-03/2019, счет №30/с от 43563, бессрочно)).

#### **Материально-техническое обеспечение для МДК.02.06 Кабинет проектирования рекламного продукта**

Основное оборудование: Графическая станция; Доска настенная меловая магнитная; Кресло офисное; Мультимедийный проектор с экраном; Принтер; Сервер; Стол компьютерный.

Программное обеспечение: 1. Microsoft Windows 7 Professional ((ИП Струлев О.Ю., договор №31908114775 от 43696, лицензия от 43710, бессрочно)). 1. Windows 10 Pro ((ООО "Битроникс", контракт №0320100030814000018-45081 от 41891, лицензия №64099496 от 41900, бессрочно)). 2. Microsoft Office ProPlus 2010 Russian Acdmc ((ИП Струлев О.Ю., договор №31908114775 от 43696, лицензия от 43710, бессрочно)). 2. OfficeProfessional Plus 2019 AcademicEdition ((ООО "Битроникс", контракт №0320100030814000018-45081 от 41891, лицензия №64099496 от 41900, бессрочно)). 3. Adobe Creative Cloud ((ООО "Информика", договор №32008982727 от 43937, лицензия №118425564 от 43929, 1 год)). 3. СПС КонсультантЮрист: Версия Проф((ООО "Акцент", договор№764 от 43752, лицензия

№V8953642, действие от 43770 до 44135)). 4. CorelDRAW Graphics Suite 2020 Education License (Windows) ((ООО "Битроникс", договор №31806189146 от 43199, лицензия от 43200, бессрочно)). 5. Adobe Acrobat Reader ((ИП Подвигайло А.А., договор №30-03/2019, счет №30/с от 43563, бессрочно)). 5. V-Ray Educational license for 3ds Max ((ООО "Высшие компьютерные курсы бизнеса", счет №2017-0427-001 от 42852, бессрочно)). 6. Adobe Flash Player ((ИП Подвигайло А.А., договор №30-03/2019, счет №30/с от 43563, бессрочно)). 6. Доступ к Интернет ((ООО "Битроникс", контракт №0320100030814000018-45081 от 41891, лицензия №64099496 от 41900, бессрочно)). 7. 7-Zip 18.01 (x64) ((ИП Подвигайло А.А.,

договор №30-03/2019, счет №30/с от 43563, бессрочно)). 7. Autodesk 3ds Max 2018 ((ИП Подвигайло А.А., договор №30-03/2019, счет №30/с от 43563, бессрочно)). 8. Autodesk Fusion 360 ((ИП Подвигайло А.А., договор №30-03/2019, счет №30/с от 43563, бессрочно)).

8. Autodesk Maya 2018 ((ИП Подвигайло А.А., договор №30-03/2019, счет №30/с от 43563, бессрочно)). 10. Архиватор 7-Zip ((ИП Подвигайло А.А., договор №30-03/2019, счет №30/с от43563, бессрочно)). 11. GoogleChrome ((ИП Подвигайло А.А., договор№30-03/2019, счет

№30/с от 43563, бессрочно)). 12. Mozilla Firefox ((ИП Подвигайло А.А., договор №30- 03/2019, счет №30/с от 43563, бессрочно)).

#### **3.1 Информационное обеспечение реализации программы**

Для реализации программы учебной дисциплины библиотечный фонд ВГУЭС укомплектован печатными и электронными изданиями.

Обучающиеся из числа инвалидов и лиц с ограниченными возможностями здоровья обеспечены печатными и (или) электронными образовательными ресурсами в формах, адаптированных к ограничениям их здоровья.

### **Основная литература МДК.02.01**

1. Запекина, Н. М. Основы полиграфического производства : учебное пособие для среднего профессионального образования / Н. М. Запекина. — 2-е изд., перераб. и доп. — Москва : Издательство Юрайт, 2020. https://urait.ru/book/osnovy-poligraficheskogoproizvodstva-456074

2. Бобров, В. И. Основы полиграфического производства: лакирование печатной продукции : учебное пособие для среднего профессионального образования / В. И. Бобров, Л. О. Горшкова. — 2-е изд., перераб. и доп. — Москва : Издательство Юрайт, 2020. https://urait.ru/book/snovy-poligraficheskogo-proizvodstva-lakirovanie-pechatnoy-produkcii-448865

### **Основная литература МДК.02.02**

1. Боресков, А. В. Компьютерная графика : учебник и практикум для среднего профессионального образования / А. В. Боресков, Е. В. Шикин. — Москва : Издательство Юрайт, 2020 https://urait.ru/book/kompyuternaya-grafika-457139

2. Боресков, А. В. Основы компьютерной графики : учебник и практикум для вузов / А. В. Боресков, Е. В. Шикин. — Москва : Издательство Юрайт, 2020. https://urait.ru/book/osnovy-kompyuternoy-grafiki-449497

#### **Основная литература МДК.02.03**

1. Андреев А. С. Освещение в искусстве, фотографии и 3D-графике : учебнометодическое пособие / А. С. Андреев, А. Н. Васильев, А. А. Балканский [и др.]. – Санкт-Петербург : НИУ ИТМО, 2019. – 64 с. https://e.lanbook.com/book/136402

2. Божко, А.Н. Ретушь и коррекция изображений в Adobe Photoshop / А.Н. Божко. – 2-е изд., исправ. – Москва : Национальный Открытый Университет «ИНТУИТ», 2016. – 427 с. https://biblioclub.ru/index.php?page=book&id=428789

3. Левкина, А.В. Основы фотографии : учебное пособие / Левкина А.В. – Москва : КноРус, 2019. – 142 с. https://book.ru/book/932622

## **Основная литература МДК.02.04**

1. Андреев А. С. Освещение в искусстве, фотографии и 3D-графике : учебнометодическое пособие / А. С. Андреев, А. Н. Васильев, А. А. Балканский [идр.]. – Санкт-Петербург : НИУ ИТМО, 2019. – 64 с. https://e.lanbook.com/book/136402

2. Божко, А.Н. Ретушь и коррекция изображений в Adobe Photoshop / А.Н.

Божко. – 2-е изд., исправ. – Москва : Национальный Открытый Университет «ИНТУИТ»,  $2016. -427$  c. https://biblioclub.ru/index.php?page=book&id=428789

3. Ивнинг, М. Adobe Photoshop Lightroom. Всеобъемлющее руководство для фотографов : руководство / М. Ивнинг ; перевод с английского М. А. Райтман. – Москва : ДМК Пресс, 2020. – 958 с. https://e.lanbook.com/book/140577

#### **Основная литература МДК.02.05**

1. Пименов, В. И. Видеомонтаж. Практикум : учебное пособие для среднего профессионального образования / В. И. Пименов. — 2-е изд., испр. и доп. — Москва : Издательство Юрайт, 2020. — 159 с. https://urait.ru/book/videomontazh-praktikum-457076

2. Сопроненко, Л. П. Фотография как средство композиции : учебнометодическое пособие / Л. П. Сопроненко, Д. А. Жукова. – Санкт-Петербург : НИУ ИТМО, 2017. – 68 с. https://e.lanbook.com/book/110518

3. Устинова, М. И. PHOTOSHOP на примерах. Изучаем обработкуфотографий и фотомонтаж на практике : руководство / М. И. Устинова, А. А. Прохоров, Р. Г. Прокди. – Санкт-Петербург : Наука и Техника, 2016. – 272 с. https://e.lanbook.com/book/74671

#### **Основная литература МДК.02.06**

1. Колышкина, Т. Б. Основы рекламы: реклама в местах продаж : учебное пособие для среднего профессионального образования / Т. Б. Колышкина, И. В. Шустина, Е. В. Маркова. — 2-е изд., испр. и доп. — Москва : Издательство Юрайт, 2020. https://urait.ru/book/osnovy-reklamy-reklama-v-mestah-prodazh-448838

2. Борисова, Е. Г. Стилистика и литературное редактирование : учебник и практикум для вузов / Е. Г. Борисова, Е. Ю. Геймбух. — Москва : Издательство Юрайт, 2020. https://urait.ru/book/stilistika-i-literaturnoe-redaktirovanie-450498

#### **Дополнительная литература МДК.02.01**

1. Самарин, Ю. Н. Полиграфическое производство : учебник для среднего профессионального образования / Ю. Н. Самарин. — 2-е изд., испр. и доп. — Москва : Издательство Юрайт, 2019. https://urait.ru/book/poligraficheskoe-proizvodstvo-447852

#### **Дополнительная литература МДК.02.02**

1. Молочков, В.П. Adobe Photoshop CS6 / В.П. Молочков. – 2-е изд., испр. – Москва : Национальный Открытый Университет «ИНТУИТ», 2016. – 339 с https://biblioclub.ru/index.php?page=book&id=429052

#### **Дополнительная литература МДК.02.06**

1. Селезнева, Л. В. Написание рекламных текстов : учебное пособие для среднего профессионального образования / Л. В. Селезнева. — Москва : Издательство Юрайт, 2020 https://urait.ru/book/napisanie-reklamnyh-tekstov-457495

# **4. КОНТРОЛЬ И ОЦЕНКА РЕЗУЛЬТАТ ОСВОСВОЕНИЯ УЧЕБНОЙ ДИСЦИПЛИНЫ**

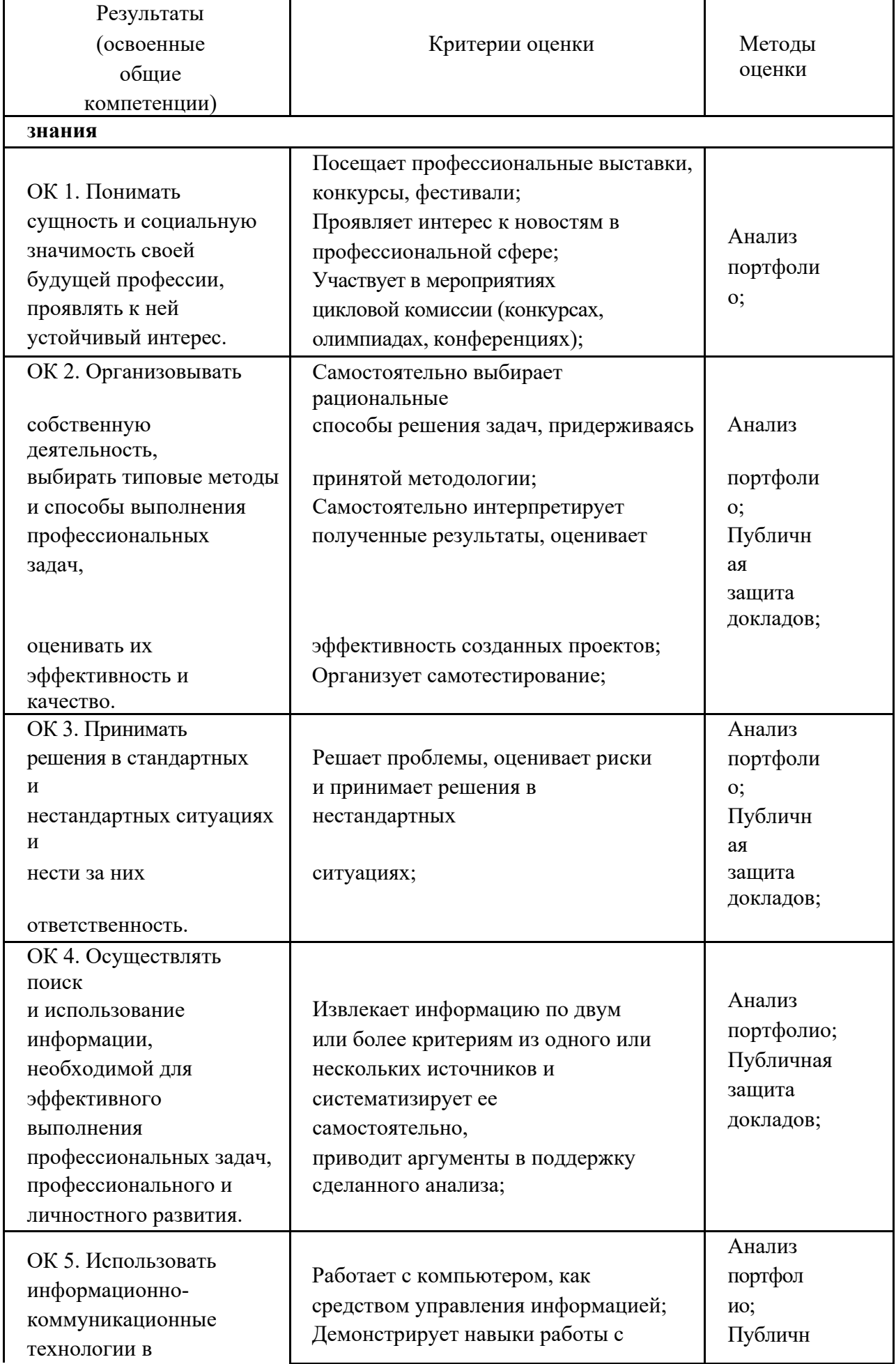

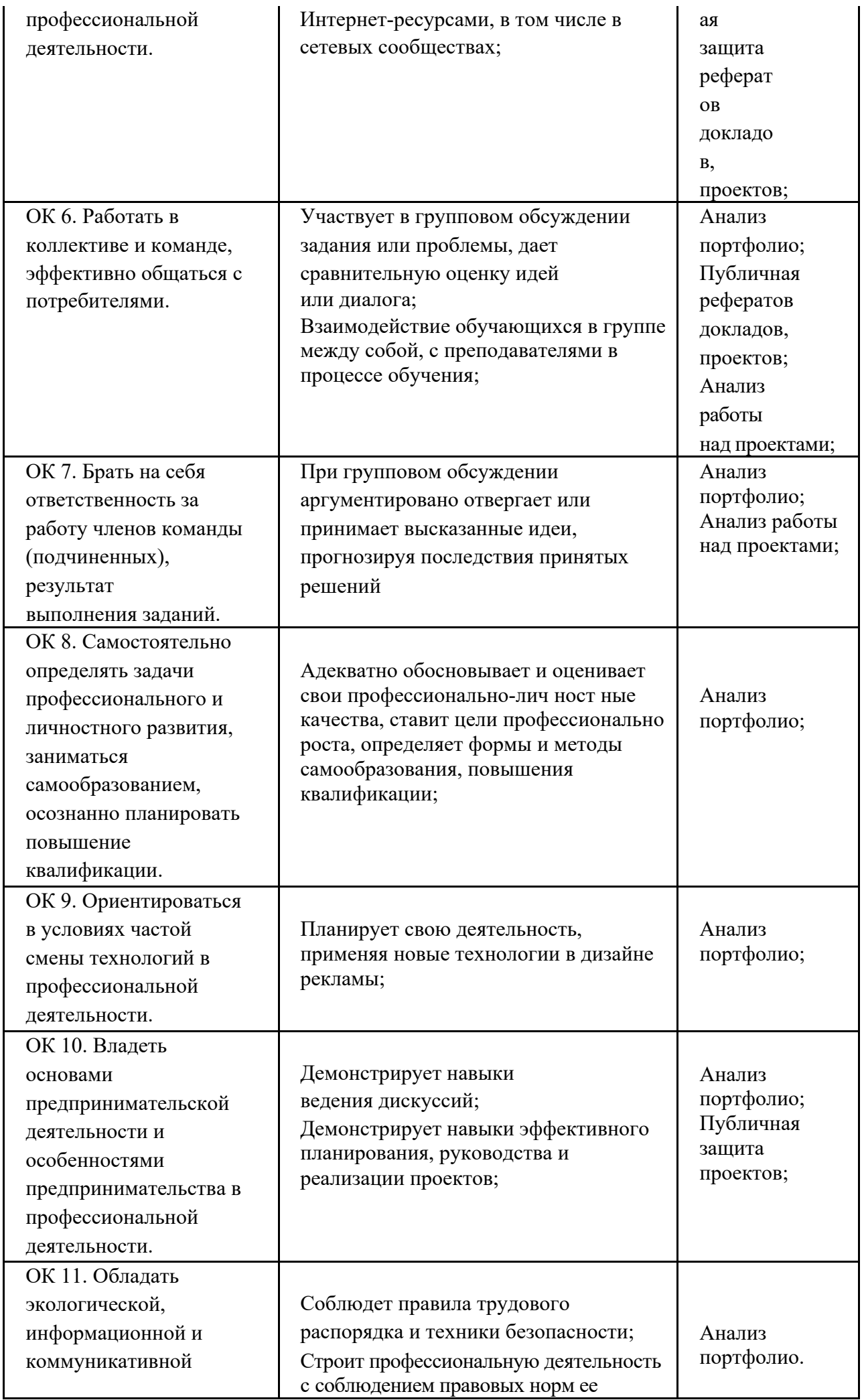

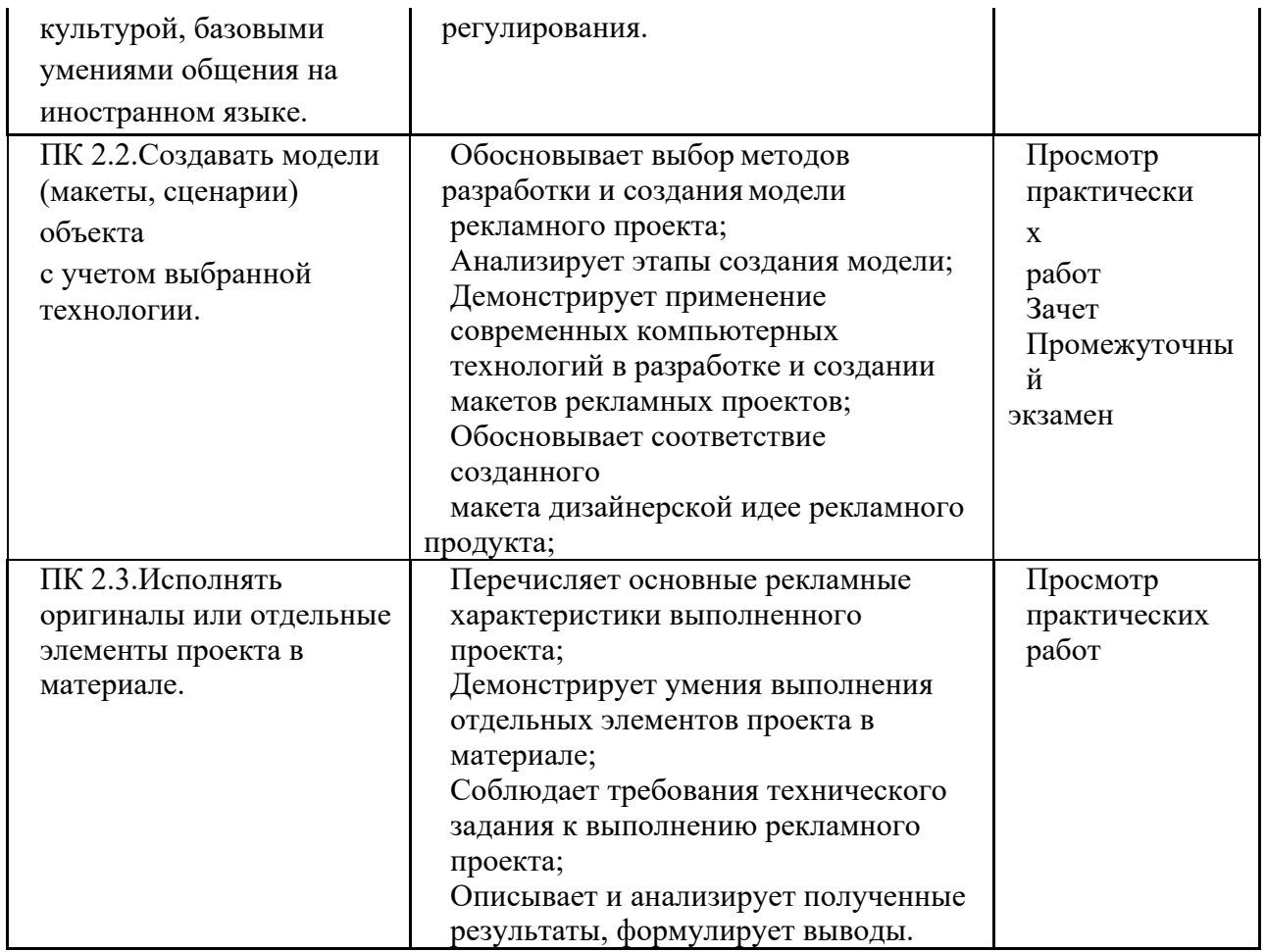

Для оценки достижения запланированных результатов обучения по дисциплине разработаны контрольно-оценочные средства для проведения текущего контроля и промежуточной аттестации, которые прилагаются к рабочей программе дисциплины.

МИНОБРНАУКИ РОССИИ Федеральное государственное бюджетное образовательное учреждение высшего образования «ВЛАДИВОСТОКСКИЙ ГОСУДАРСТВЕННЫЙ УНИВЕРСИТЕТ» Колледж индустрии моды и красоты

# **КОНТРОЛЬНО-ОЦЕНОЧНЫЕ СРЕДСТВА**

для проведения текущего контроля и промежуточной аттестациипо учебной дисциплине ПМ 02. Производство рекламной продукции

программы подготовки специалистов среднего звена 42.02.01 Реклама

Форма обучения: очная

Владивосток 2023 г.

Контрольно-оценочные средства для проведения текущего контроля и промежуточной аттестации по профессиональному модулю ПМ 02.Производство рекламной продукции разработаны в соответствии с требованиями Федерального государственного образовательного стандарта среднего профессионального образования по специальности Реклама, Минобрнауки России от 12.05.2014 N 510 "Об утверждении федерального государственного образовательного стандарта среднего профессионального образования по специальности 42.02.01 Реклама рабочей программой практики.

Разработчик(и): Ю.В. Погребняк, преподаватель

Рассмотрено и одобрено на заседании Методического совета КИМК

от «25» апредя 2023 г. протокол № 2

Председатель Методического совета КИМК

Junk И.Л. Клочко

### • **Общие сведения**

Контрольно-оценочные средства (далее – КОС) предназначены оценки образовательных достижений обучающихся, освоивших программу учебной дисциплины ПМ.02 «Производство рекламной продукции».

КОС включают в себя контрольные материалы для проведения текущего контроля успеваемости и промежуточной аттестации по дисциплине, которая проводится в форме дифференцированного зачёта.

## • **Планируемые результаты обучения по дисциплине, обеспечивающие результаты освоения образовательной программы**

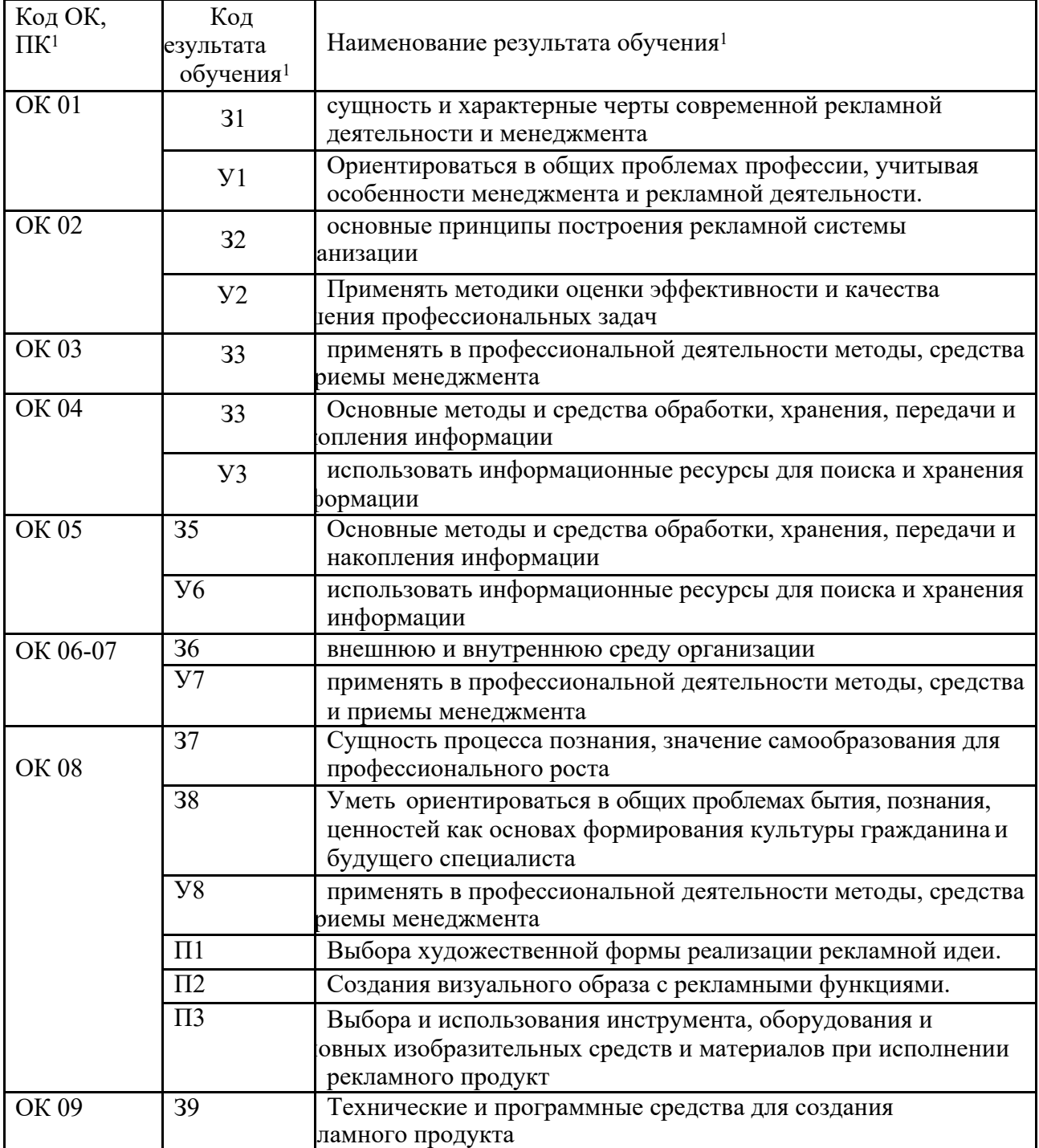

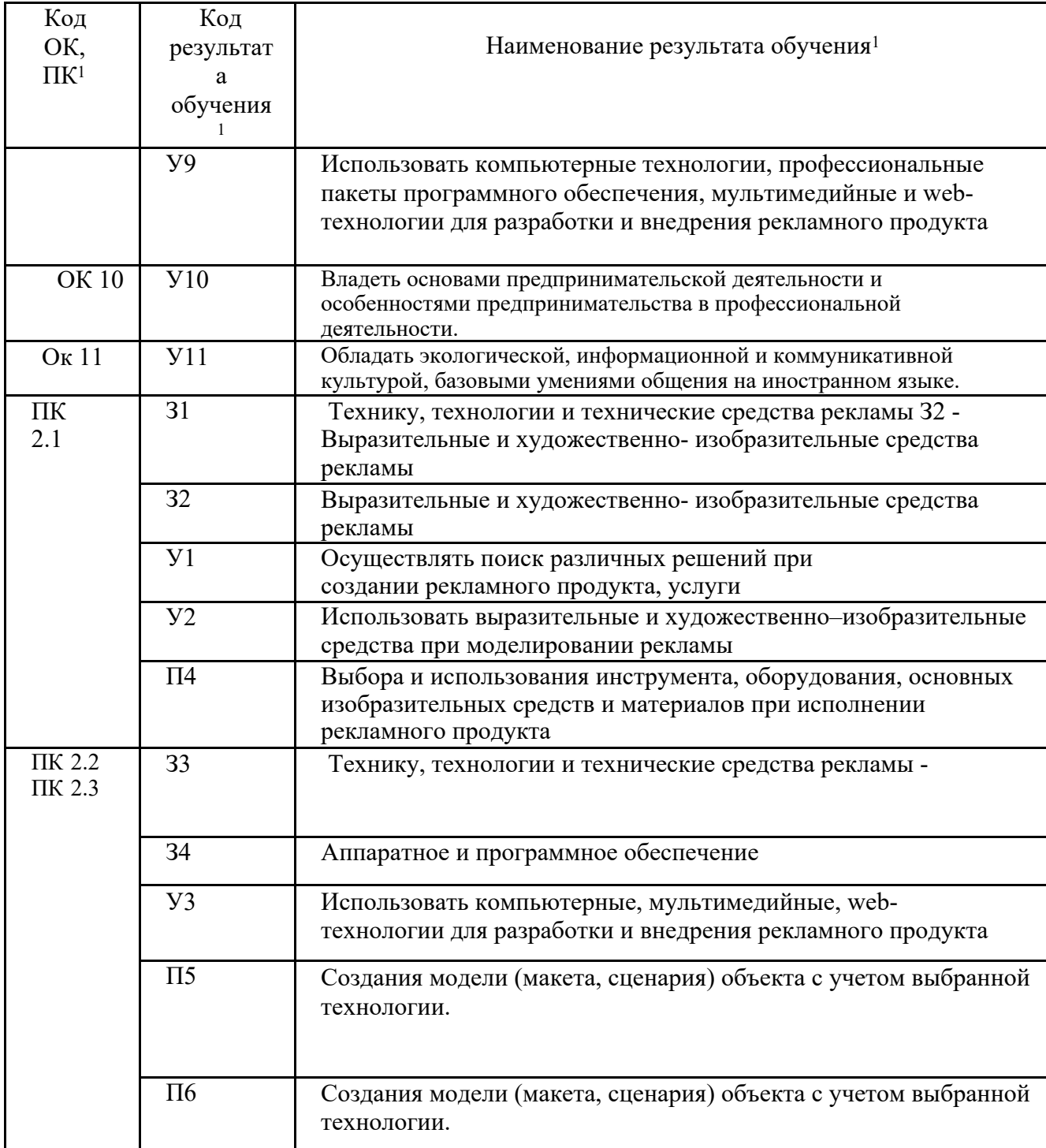

# • **Соответствие оценочных средств контролируемым результатамобучения**

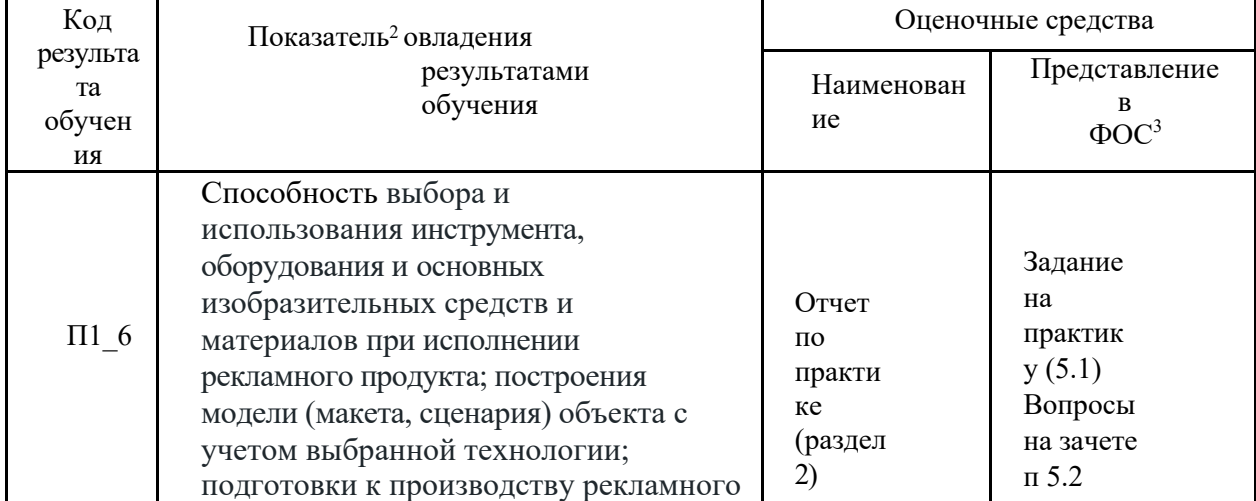

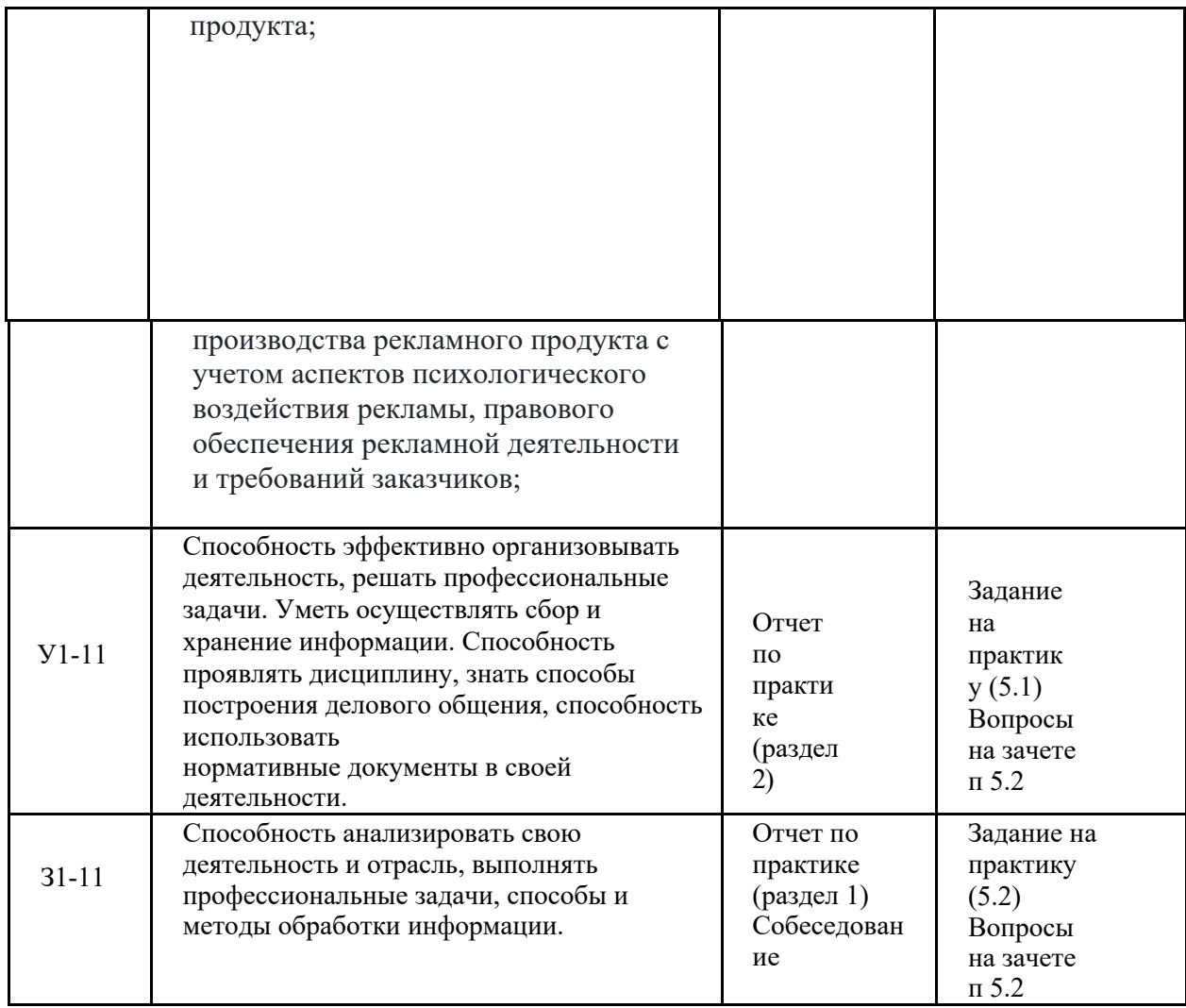

#### **Описание процедуры оценивания**

При проведении промежуточной аттестации оценивается достижение студентом запланированных по практике результатов обучения, обеспечивающих результаты освоения образовательной программы в целом. Результаты обучения по практике, уровень сформированности компетенций оцениваются по четырёх бальной шкале оценками:

«отлично», «хорошо», «удовлетворительно», «неудовлетворительно».

В установленные программой практики сроки студентом оформляется и сдаётся руководителю практики от ВГУЭС письменный отчет по практике с приложе нием отчетных документов (дневник практики, аттестационный лист, характеристика). На зачете студент защищает отчет по практике. Устный доклад может быть представлен в форме сообщения или в форме презентации.

#### **Критерии оценивания устного ответа**

(оценочное средство – собеседование)

- **баллов** - ответ показывает прочные знания основных процессов изучаемой области, отличается глубиной и полнотой раскрытия темы; владение терминологичес ким аппаратом; умение объяснять сущность, явлений, процессов, событий, делать выводы и обобщения, давать аргументированные ответы, приводить примеры; свободное владение монологической речью, логичность и последовательность ответа; умение привод ить примеры современных проблем изучаемой области.

- **балла** - ответ, обнаруживающий прочные знания основных процессов изучаемой области, отличается глубиной и полнотой раскрытия темы; владение терминологичес ким аппаратом; умение объяснять сущность, явлений, процессов, событий, делать выводы и обобщения, давать аргументированные ответы, приводить примеры; свободное владение монологической речью, логичность и последовательность ответа. Однако допускаетсяодна - две неточности в ответе.

**3 балла** – ответ, свидетельствующий в основном о знании процессов изучаемой области,

отличающийся недостаточной глубиной и полнотой раскрытия темы; знание м основных вопросов теории; слабо сформированным и навыками анализа явлений, процессов, недостаточным умением давать аргументированные ответы и приводить примеры; недостаточно свободным владением монологической речью, логичностью и последовательностью ответа. Допускается несколько ошибок в содержании ответа; неумение привести пример развития ситуации, провести связь с другими аспектами изучаемой области.

**2 балла** – ответ, обнаруживающий незнание процессов изучаемой области, отличающийся неглубоким раскрытием темы; незнанием основных вопросов теории, несформированным и навыками анализа явлений, процессов; неумением давать аргументированные ответы, слабым владением монологической речью, отсутствием логичности и последовательности. Допускаются серьезные ошибки в содержании ответа; незнание современной проблематики изучаемой области.

#### **Критерии оценивания письменной работы**

(оценочное средство: отчет по практике).

**5 баллов** - отчет по практике сдан в установленный срок, оформление и содержание соответствует предъявляемым требованиям. Работа характеризуется смысловой цельностью, связностью и последовательностью изложения. В отчете представлена информация об объекте практики, индивидуальное задание выполнено в полном объеме, приведены статистические сведения, информация нормативно-правового характера, данные отечественной и зарубежной литературы. Студент выразил своё мнение по сформулированной проблеме, аргументировал его; владеет навыком самостоятельной работы по заданной теме; методамии приемами анализа теоретических и/или практических аспектов изучаемой области. Фактических ошибок, связанных с пониманием проблемы, нет; графически работа оформлена правильно.

**4 балла** – отчет по практике сдан в установленный срок, оформление и содержание соответствует предъявляемым требованиям. В отчете представлена информация об объекте практики, индивидуальное задание выполнено в полном объеме, но допущены одна-две ошибки, приведены статистические сведения, информация нормативно-правового характера, данные отечественной и зарубежной литературы. Не все выводы сделаны и/или обоснованы. Продемонстрированы исследовательские умения и навыки. Фактических ошибок, связанных с пониманием проблемы, нет; допущены одна-две ошибки в оформлении работы.

**3 балла** – отчет по практике не сдан в установленный срок, оформление и содержание соответствует предъявляемым требованиям не в полном объеме. В отчете представлена не полная информация об объекте практики, индивидуальное задание выполнено не в полном объеме. Выводы сделаны, но не обоснованы. Проведен анализ проблемы без привлечения дополнительной литературы, допущено более двух ошибок в оформлении работы.

**2 балла** - отчет по практике не сдан в установленный срок, оформление и содержание не соответствует предъявляемым требованиям; индивидуальное задание не выполнено, выводы отсутствуют. Допущено значительное количество ошибок в оформлении работы.

Результирующая оценка по практике выставляется с учетом трёх оценок по формуле: О рез. = 0,3 х Одоклад + 0,3 х $\cdot$ Оотчет + 0,4 х $\cdot$ Оотзыв, где

Одоклад - оценка за устный доклад на защите;

Оотчет - оценка за оформленный письменно отчет, включающий дневник по практике; Оотзыв – оценка, рекомендуемая руководителем практики от предприятия (организации). Результирующая оценка округляется арифметически  $(>0.5 = 1)$ .

#### **Критерии выставления результирующе й оценки студенту на зачете**

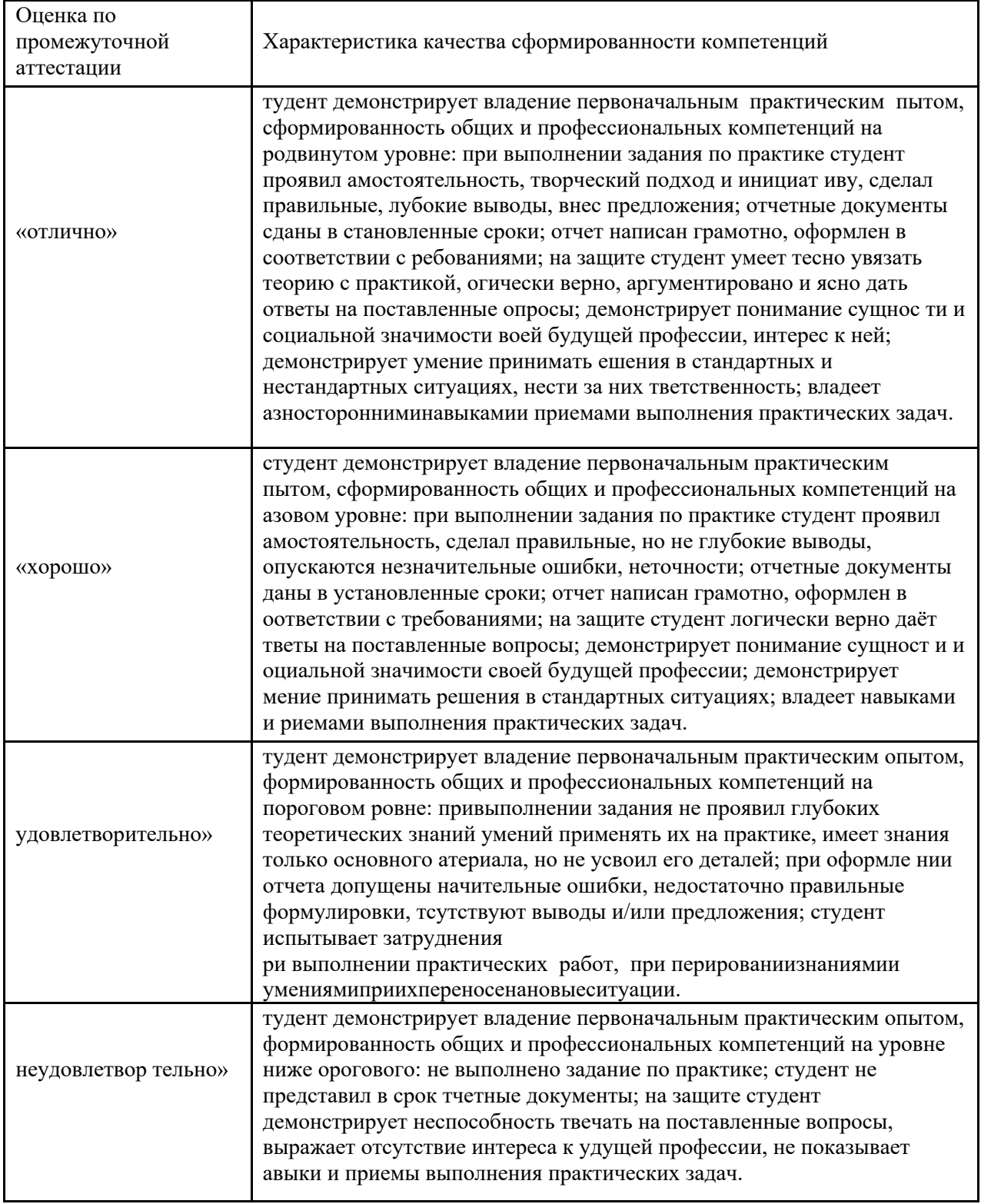

# **5 Примеры оценочных средств для проведения промежуточной аттестации**

## **5.1 Примеры заданий напрактику:**

- 6 Выбор и использование программных инструментов для разработки рекламных проектов.
- 7 Выбор соответствующего оборудования для реализации рекламного проекта.

8 Использование художественно-изобразительных средств для реализации творческой концепции рекламы.

9 Выбор соответствующих материалов для реализации рекламного продукта в

материале.

Построение модели (макета, сценария) объекта с учетом выбранной технологии.

- подготовки к производству рекламногопродукта;

 - производства рекламного продукта с учетом аспектов психологического воздействия рекламы, правового обеспечения рекламной деятельности и требований заказчиков;

## **5.2 Перечень вопросов при проведениисобеседования:**

Какие типы и виды организацийвам известны?

 Рекламное агентство\отдел -база практики -это рекламная структура полного цикла или специализированная?

- Перечислите структурные подразделения рекламного агентства\отдела.
- Имеет ли право рекламное агентство\отдел работать сфрилансерами?
- Как организовано взаимодействие рекламного отдела со службой маркетинга?
- Каким образом информация влияет на эффективность выполнения профессиональных задач, профессиональный и личностный рост?
- Какими средствами хранения информации пользуются вРА/отделе?
- Что такое система для создания и хранения информации?
- Какими маркетинговыми информационными технологиями пользуются вРА/отделе?
- Что относят к техническим средствам обработки и хранения информации?
- Какие каналы внешней и внутренней коммуникации используются в рекламной деятельности?
- 24 Процесс подготовки поисковых макетов.

 Проанализировать используемые инструменты, оборудование, основные средства и материалы, которые применяются в создании поисковых макетов

 Определить ценности, которые используются в рекламе владельцами торговых марок, привести примеры.

 Определить ценности, которые не используются, но могут использоваться при рекламе товаров данной категории.

 Утверждение окончательного цифрового макета и производство его в материале. Описание процесса утверждения итогового макета, какие изменения и доработки были внесены

 Изготовление рекламного продукта в материале. Описание процесса изготовления рекламного продукта в материале, какое оборудование, программные средства использовались.

- Расчет бюджета проведения рекламной кампании.
- Виды сувенирной продукции.
- Характеристика основных статей бюджета проведения рекламнойкампании.
- Характеристика рекламных сувениров.
- Планирование рекламного бюджета.
- Выбор сувениров при разработке рекламы.
- Разделы сметы расходов на рекламу.
- Классификация рекламных сувениров.

 Выбор рекламных средств и носителей рекламы: изготовление и размещение телерекламы.

Особенности сувенирной рекламы.

 Выбор рекламных средств и носителей рекламы: изготовление и размещение радиорекламы.

Спрос и предложение на российском рынке сувенирной продукции.

 Выбор рекламных средств и носителей рекламы: изготовление и размещение печатной рекламы.

- Производственная база сувенирной продукции.
- Выбор рекламных средств и носителей рекламы: изготовление иразмещение

наружной и транзитной рекламы.

- Философия корпоративного сувенира.
- Изготовление полиграфической рекламной продукции.
- Классификация сувенирной продукции: промо-сувениры, бизнес- сувениры, VIP-сувениры.
	- Факторы, влияющие на размер рекламного бюджета.
- Классификация сувенирной продукции: праздничная продукция, изделия из кожи, аксессуары для планирования.
	- Закупка места и времени в СМИ.
- Классификация сувенирной продукции: текстиль, керамика и стекло, съедобные сувениры.
	- Система скидок, используемая при продаже места и времени в СМИ.
- Классификация сувенирной продукции: корпоративные подарки, VIP продукция, оригинальные предложения, игрушки.
	- Основные понятия в медиапланировании.
	- Российский рынок сувенирной продукции.
	- Вопросы, решаемые при разработке медиаплана.
	- Характеристика рекламных сувениров.
	- Вопросы, решаемые при разработке медиастратегии.
	- Выбор сувениров при разработке рекламы.
	- Измерение экономических результатов рекламы.
	- Классификация рекламных сувениров.
	- Психологическая эффективность применения средств рекламы.
	- Особенности сувенирной рекламы.
	- Методы формирования рекламного бюджета: метод предыдущего года, метод

финансовых возможностей, ориентация на рекламу конкурентов.

- Общая характеристика рынка рекламно-сувенирной продукции.

- Методы формирования рекламного бюджета: метод «процент от оборота»,

метод единичных продаж, метод целей и задач.

- Спрос и предложение на российском рынке сувенирнойпродукции.
- Критерии выбора рекламоносителя.
- Производственная база сувенирной продукции.
- Контроль над практической реализации мероприятий рекламной кампании.
- Классификация сувенирной продукции: промо-сувениры, бизнес- сувениры,

VIP-сувениры.

- Анализ проведения рекламной кампании.
- Классификация сувенирной продукции: праздничная продукция, изделия из кожи, аксессуары для планирования.
	- Рекламный бриф.

- Классификация сувенирной продукции: текстиль, керамика и стекло, съедобные сувениры.

- - Разработка стратегического документа рекламной кампании.
- Классификация сувенирной продукции: корпоративные подарки, VIP продукция, оригинальные предложения, игрушки.
	- Общая характеристика рынка рекламно-сувенирнойпродукции.
	- Российский рынок сувенирной продукции.
	- Планирование рекламного бюджета.
	- Выбор сувениров при разработке рекламы.